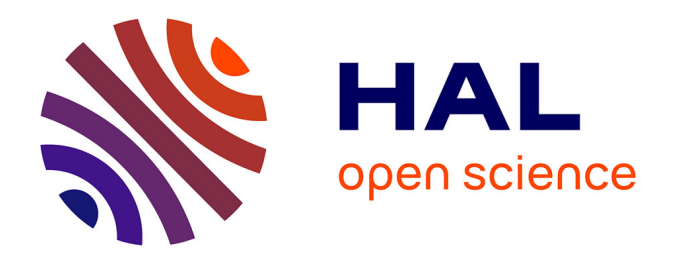

## **Contribution à différents programmes de surveillance de la qualité des sols à l'Institut national de recherche pour l'agriculture, l'alimentation et l'environnement Centre-Val de Loire**

Jean Chevreul

#### **To cite this version:**

Jean Chevreul. Contribution à différents programmes de surveillance de la qualité des sols à l'Institut national de recherche pour l'agriculture, l'alimentation et l'environnement Centre-Val de Loire. Science des sols. 2022. hal-03792582

## **HAL Id: hal-03792582 <https://hal.inrae.fr/hal-03792582>**

Submitted on 30 Sep 2022

**HAL** is a multi-disciplinary open access archive for the deposit and dissemination of scientific research documents, whether they are published or not. The documents may come from teaching and research institutions in France or abroad, or from public or private research centers.

L'archive ouverte pluridisciplinaire **HAL**, est destinée au dépôt et à la diffusion de documents scientifiques de niveau recherche, publiés ou non, émanant des établissements d'enseignement et de recherche français ou étrangers, des laboratoires publics ou privés.

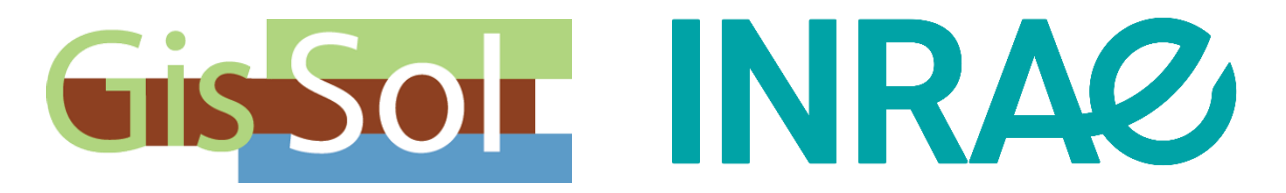

## *Rapport de stage de Licence 3*

*Contribution à différents programmes de surveillance de la qualité des sols à l'Institut national de recherche pour l'agriculture, l'alimentation et l'environnement Centre-Val de Loire*

> Du 7 mars au 13 mai 2022

Tuteur de stage : **Claudy Jolivet** Tutrice académique : **Florence Curie**

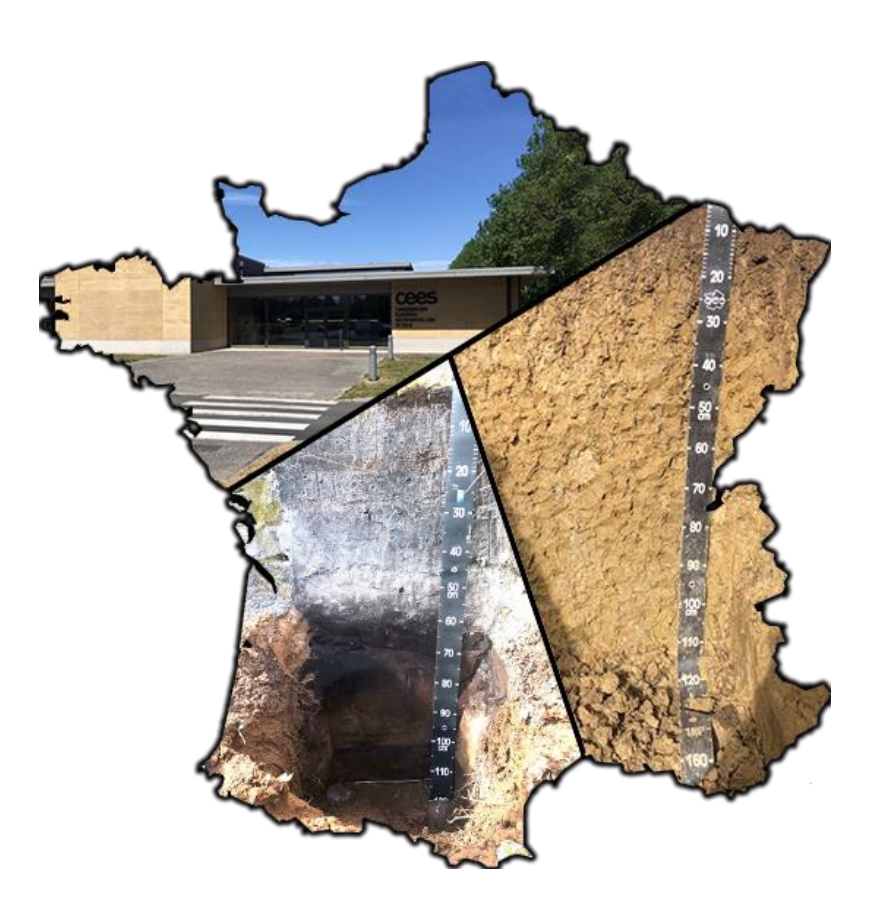

**Jean Chevreul** Science de la Terre et de l'Environnement

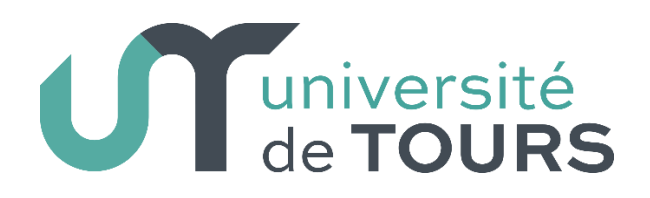

## Remerciements

<span id="page-2-0"></span>Avant tout commencement de présentation de cette expérience universitaire, il me paraît tout naturellement opportun de remercier les différentes personnes m'ayant offert l'opportunité d'effectuer ce stage ainsi que ceux qui m'ont permis d'en garder un très bon souvenir.

Je tenais tout d'abord à remercier Monsieur **Claudy Jolivet** qui fut mon tuteur durant ce stage et auprès duquel j'ai pu approfondir mes connaissances en pédologie dans une très bonne ambiance.

Merci à **l'Inrae de Pierroton** pour leur accueil tout comme à la **chambre d'agriculture de Franche-Comté** pour leur partage de connaissances ainsi que leur joie de vivre.

Je remercie bien évidemment ma tutrice académique Madame **Florence Curie** ainsi que mon professeur de pédologie Monsieur **Sébastien Salvador-Blanes** pour m'avoir aidé à rentrer en relation avec Claudy Jolivet.

Par la même occasion, j'ai apprécié la compagnie de Monsieur **José Almeida-Falcon** et de Monsieur **Philippe Berché** qui fut fort sympathique durant l'apprentissage en laboratoire.

L'enseignement aux techniques de laboratoire en physique du sol par Monsieur **Hervé Gaillard** et Madame **Nathalie Curassier** fut lui aussi très appréciable tout comme leur gentillesse.

Enfin, merci au personnel de l'**unité Infosol** de l'Inrae d'Orléans pour leur accueil, leur compagnie très agréable et leur aide. Qu'ils puissent trouver dans mon travail élaboré au cours de ce stage, le témoignage de ma gratitude et de mon profond respect.

## Résumé

Compte tenu des enjeux essentiels concernant les sols, le suivi de l'évolution de leurs propriétés s'avère indispensable. Leur grande variabilité spatiale nécessite de développer des programmes de suivi à différentes échelles spatio-temporelles.

La surveillance des sols en France est un dispositif qui fit tard son apparition. C'est pourquoi, au début des années 2000, l'unité InfoSol de l'INRAE d'Orléans lança un programme national de surveillance : le « Réseau de Mesures de la Qualité des Sols » (RMQS). Cette surveillance s'effectue sur des campagnes d'environ quinze ans chacune et reposant sur des mesures à la fois pédologiques, biologiques, mais aussi de contaminants pour la santé etc. L'objectif de ce réseau est de créer un référentiel des sols français ainsi que de prévenir des potentielles alertes.

Parallèlement à cette approche globale et multi paramètres, l'unité s'intéresse au suivi d'un paramètre crucial en contexte de changement climatique, le carbone organique. Un dispositif à l'échelle parcellaire, dans des parcelles en sylviculture de pin maritime, a fait l'objet de nombreuses campagnes d'échantillonnage depuis 1997. En 2022, une nouvelle campagne de prélèvements a été menée afin d'en extraire des données, vingt-cinq ans plus tard. Ces dernières pourront ensuite être comparées pour interpréter l'évolution du carbone organique.

Ce stage a pour but de participer au Réseau de mesures de la qualité des sols ainsi qu'au suivi de l'évolution du carbone organique des sols forestiers landais.

### Abstract

Given the essential issues concerning soils, it is essential to monitor the evolution of their properties. Their great spatial variability requires the development of monitoring programmes on different spatio-temporal scales.

Soil monitoring in France is a latecomer. That is why, in the early 2000s, the InfoSol unit of INRAE in Orléans launched a national monitoring programme: the "Réseau de Mesures de la Qualité des Sols" (RMQS). This monitoring is carried out in campaigns of about fifteen years each and is based on measurements of soil and biological parameters, but also of health contaminants, etc. The aim of this network is to create a reference system for French soils and to prevent potential alerts.

In parallel with this global, multi-parameter approach, the unit is interested in monitoring a crucial parameter in the context of climate change, namely organic carbon. A plotscale system, in maritime pine forestry plots, has been the subject of numerous sampling campaigns since 1997. In 2022, a new sampling campaign was conducted in order to extract data twenty-five years later. These data can then be compared to interpret the evolution of organic carbon.

The aim of this internship is to participate in the soil quality measurement network and to monitor the evolution of organic carbon in Landes forest soils

## Table des matières

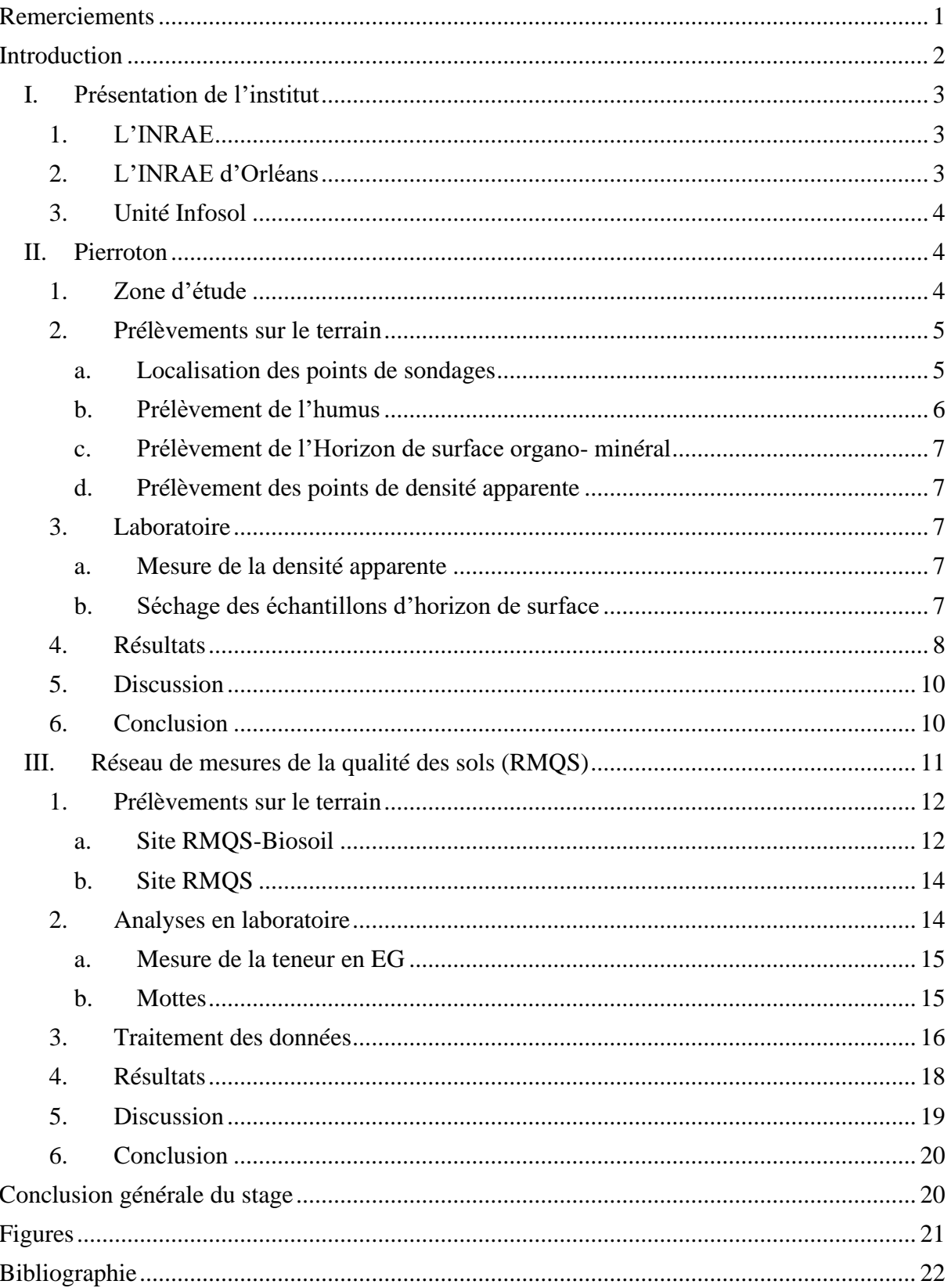

## Introduction

<span id="page-5-0"></span>Dans le contexte du changement climatique, tous les réservoirs naturels subissent des modifications. L'atmosphère, la Biosphère, l'Hydrosphère et la Lithosphère convergent en un lieu invisible, le sol. Ce milieu à la fois continu, tridimensionnel, hétérogène mais structuré, dynamique et contenant du vivant est encore peu connu (*Baize et Girard, 2008*). Pourtant, son rôle est indispensable au bon fonctionnement de cette planète. Tout d'abord, les sols recouvrent une importante biodiversité avec près d'un million de champignons et dix millions de bactéries par gramme de sol. Cependant, moins de 10 % des espèces y sont connues. De plus, ils possèdent la capacité d'absorber plus ou moins efficacement l'eau, mais aussi les polluants, notamment d'origine anthropique, et de jouer un rôle d'épuration essentiel. Les sols sont un réservoir majeur de carbone. Lorsqu'un arbre meurt ou que les feuilles tombent au sol, le carbone contenu dans ces éléments vient s'intégrer au sol. On estime qu'actuellement, les sols renfermeraient 1/3 du carbone. Cette molécule est principalement stockée dans la matière organique ainsi que dans le(s) premier(s) horizon(s) de surface. Son rôle est primordial pour la structuration du sol, car les agrégats qui composent et forment celui-ci sont composés de matière minérale ainsi que de carbone. Sa quantité influe donc sur la stabilité structurale du sol et ainsi sur sa capacité à résister au phénomène d'érosion. Compte tenu de ces enjeux, il est important de mieux connaître les sols et d'étudier leur évolution à différentes échelles spatiotemporelles.

Pour permettre le suivi de la qualité des sols, l'unité InfoSol de l'Institut national de recherche pour l'agriculture, l'alimentation et l'environnement (INRAE) est au cœur du problème. Depuis le début des années 2000, le Groupement d'intérêt public Sol (Gis Sol) a confié à cette unité le déploiement du Réseau de Mesures de la Qualité des Sols (RMQS). L'objectif est de créer un référentiel des sols du territoire national français, en métropole et en outre-mer, avec la mise en place d'une banque de données associée. Ce programme est basé sur 2240 points d'échantillonnage, déterminé à partir d'un maillage de 16 km par 16 km. Il permet de prévenir des changements de la qualité des sols. L'évolution des sols se faisant sur des échelles temporelles très étendues, chaque campagne s'établit sur une durée d'environ quinze ans.

Les forêts jouent un rôle essentiel au cycle de l'effet de serre. Elles captent le carbone atmosphérique pour leurs besoins et stockent une partie dans les sols. En France, le domaine forestier le plus imposant demeure Les landes de Gascogne. Il représente la plus grande surface forestière d'Europe. Il est occupé par de la sylviculture de pins maritimes. Mais ces pratiques influent-elles sur le stockage du carbone dans les sols ? Contrairement au RMQS qui s'intéresse à l'évolution d'un grand nombre de propriétés des sols à l'échelle nationale, le dispositif expérimental de Pierroton, dans les Landes de Gascogne, se focalise sur l'évolution d'un paramètre, le carbone organique, à l'échelle parcellaire. Claudy Jolivet a initié ce suivi en 2000 lors de l'élaboration de sa thèse (*Jolivet, 2000).* Vingt-cinq ans plus tard, il est temps de retourner sur site pour effectuer de nouvelles mesures et ainsi éclaircir cette problématique.

L'objectif de ce stage est de participer à ces deux programmes de surveillance des sols - le réseau RMQS et le dispositif de Pierroton - sur le terrain puis en laboratoire, pour comprendre les enjeux de la surveillance, poursuivre ma formation en pédologie, et compléter ces banques de données.

### <span id="page-6-0"></span>**I. Présentation de l'institut**

#### **1. L'INRAE**

<span id="page-6-1"></span>Depuis le 1<sup>er</sup> janvier 2020, l'Institut national de recherche agronomique (INRA) a fusionné avec l'Institut national de recherche en sciences et technologies pour l'environnement et l'agriculture (IRSTEA) pour former l'Institut national de recherche pour l'agriculture, l'alimentation et l'environnement (INRAE). Cet organisme regroupe environ 12 000 personnes au sein de 267 unités de recherche, service et expérimentales dans 18 centres de recherche en France (*Voir Figure 1*). Il fait partie des premiers instituts mondiaux en sciences agricoles et alimentaires, en sciences du végétal et de l'animal, et en écologie-environnement. Il représente le premier organisme de recherche mondial spécialisé en « agriculture-alimentationenvironnement ».

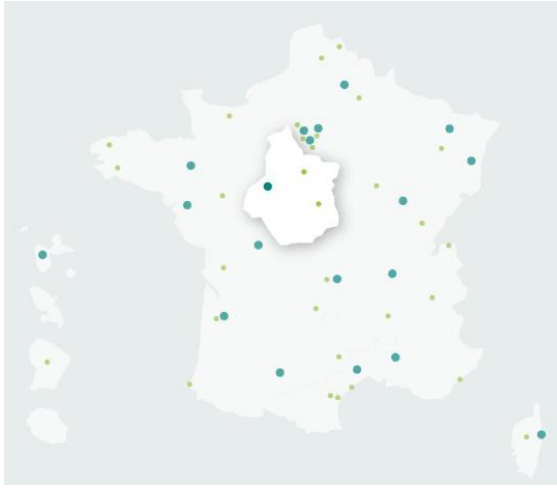

*Figure 1 - Répartition des centres INRAE en France*

#### **2. L'INRAE d'Orléans**

<span id="page-6-2"></span>L'INRAE Centre - Val de Loire est installé dans quatre villes de la région : Orléans, Tours, Nogent-sur-Vernisson et Bourges (*Voir Figure 2*). Ses recherches portent sur quatre axes principaux : La dynamique des sols et la gestion de l'environnement, la biologie intégrative des

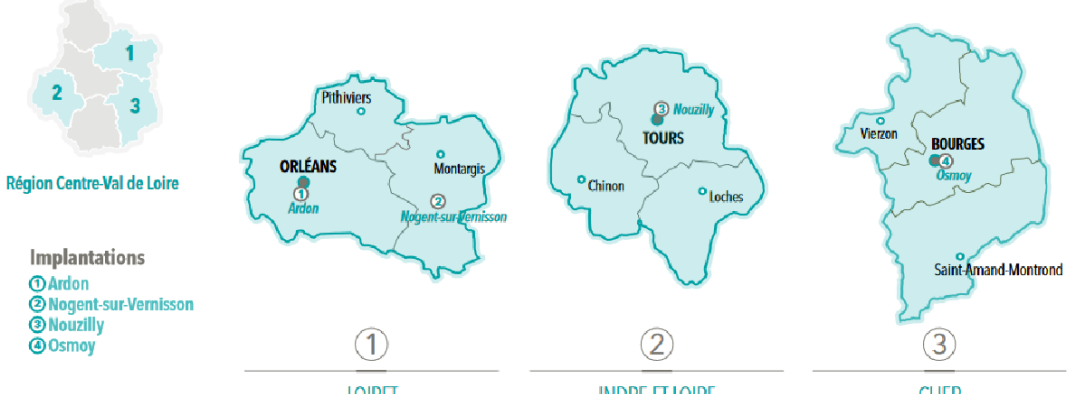

*Figure 2 - L'INRAE Centre-Val de Loire*

arbres et de la biodiversité associée pour la gestion durable des écosystèmes forestiers, l'infectiologie et enfin, la biologie animale intégrative et durabilité des systèmes d'élevage.

#### **3. Unité Infosol**

<span id="page-7-0"></span>L'Unité « Infosol » a été créée en 2000. Ses missions, définies par le GIS Sol, sont de constituer et de gérer un système d'informations sur les sols de France et sur l'évolution de leurs qualités. Elle coordonne les programmes nationaux d'inventaire et de cartographie des sols, de surveillance ainsi que de la gestion du système d'information sur les sols de France.

#### <span id="page-7-1"></span>**II. Pierroton**

L'objectif de cette mission de terrain durant une semaine est de prélever des échantillons de sol sur 4 différentes parcelles précédemment échantillonnées il y a 25 ans. Ces prélèvements serviront ensuite à quantifier la masse de carbone emmagasinée dans ces sols pour ainsi les comparer aux données des campagnes précédentes (plusieurs campagnes entre 1997 et 2007). L'étudier permettra par la suite d'analyser l'impact des activités sylvicoles sur l'évolution de la teneur en carbone du sol dans un contexte de changement climatique.

#### **1. Zone d'étude**

<span id="page-7-2"></span>La zone étudiée se situe à Pierroton, un quartier de Cestas, une ville à 30 minutes au Sud-Ouest de Bordeaux. (*Voir Figure 3*)

Située au sein du centre de recherche de l'INRAE de Pierroton, ce travail de prélèvement concerne quatre parcelles adjacentes des principales occupations des sols landais (voir *annexe 1*). La première (P), est une forêt naturelle classée en

« réserve biologique » (forêt mixte), très peu touchée par l'Homme constitué essentiellement de pins maritimes et de chênes, âgés de 90 à 100 ans pour les plus anciens. La seconde (D), est un ancien peuplement de pins maritimes, passé en coupe rase<sup>1</sup>en 1997, qui aujourd'hui est à nouveau en sylviculture de pins maritimes, en ligniculture intensive, avec des arbres espacés de 3 mètres. La troisième (F), est aussi en sylviculture intensive avec intervention de broyage une rangée sur deux. Enfin, la dernière (A) est une parcelle de sylviculture de pins maritimes, convertie en monoculture intensive de maïs irrigué en 1992. Depuis 6 ans, cette parcelle n'est plus cultivé et transformée en herbe. Cette mission a été faite à la fin de l'hiver (7-14

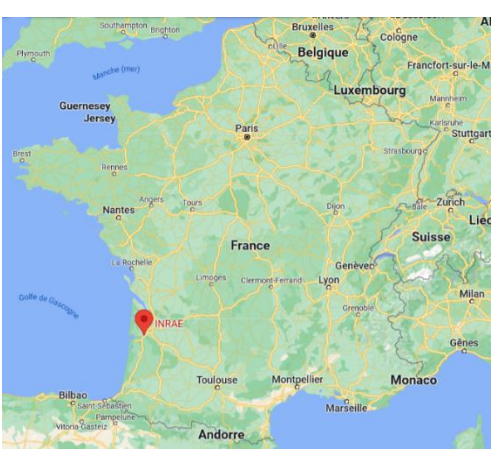

*Figure 3 - INRAE de Pierroton - Google Maps*

mars), dans des conditions météorologiques pluvieuses (2 jours) ainsi que sèches (2 jours).

Localisée en plaine landaise, ces parcelles reposent sur des sables et graviers datant du Pliocène au Quaternaire (BRGM, *Carte géologique harmonisée du département des Landes* 

<sup>&</sup>lt;sup>1</sup> Signifie abattage

*notice technique, mai 2007*). Ces sols sont qualifiés de « PODZOSOLS », connus pour leurs fortes acidités, leur faible fertilité portant une végétation acidiphile. Ils se développent principalement dans les Taïgas, les zones humides et froides. Cependant, les Landes se situent en climat tempéré, ce sont leurs matériaux parentaux constitués de sables, très pauvres en minéraux qui permettent le développement de ce processus de podzolisation. Le profil de sol (*Voir Figure 4 et 5*) indique un PODZOSOL Humo-durique avec de l'alios à 70 cm ainsi que la résurgence de la nappe à 1,20 m.

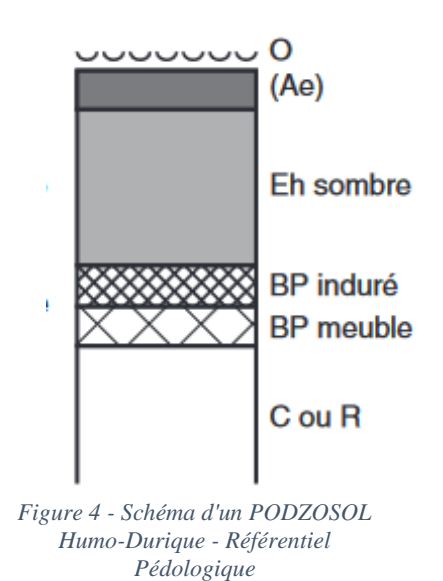

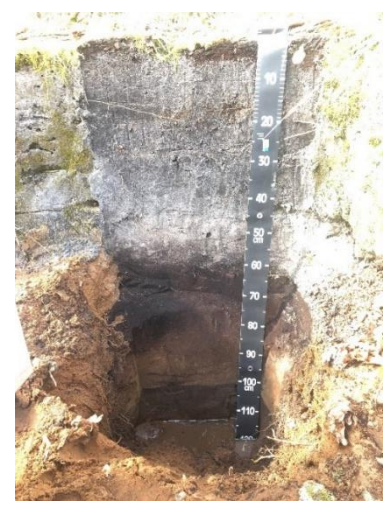

*Figure 5 – PODZOSOL Humo-Durique*

#### **2. Prélèvements sur le terrain**

<span id="page-8-0"></span>Le dispositif de prélèvement de sol à Pierroton a pour objectif de mesurer la teneur en carbone dans les sols ainsi que de déterminer la densité apparente de ces derniers. Pour ce faire, différentes méthodes et outils sont utilisés.

#### *a. Localisation des points de sondages*

<span id="page-8-1"></span>L'échantillonnage spatial du dispositif de Pierroton est représenté par une grille systématique de mailles 7,5 m pour ainsi avoir une représentation homogène des parcelles. Pardessus cette grille, un plan aléatoire stratifié représentant entre 46 à 50 points a été implanté (*Voir Figure 6*). Ces jalons dits « aléatoires » représentent les zones d'échantillonnages pour ainsi réaliser le suivi spatio-temporel du carbone. Les jalons dits « densités » représentent quant à eux les points permettant de mesurer la densité du sol. Pour retrouver l'emplacement de ces marqueurs, l'INRAE d'Orléans dispose de GPS centimétriques, dirigés principalement par Madame Catherine Pasquier, géomètre topographe de l'Unité InfoSol. Des repères fixes et des décamètres sont aussi utilisés lors des pertes de réseaux permettant la correction en temps réel, lorsque le couvert forestier est très dense.

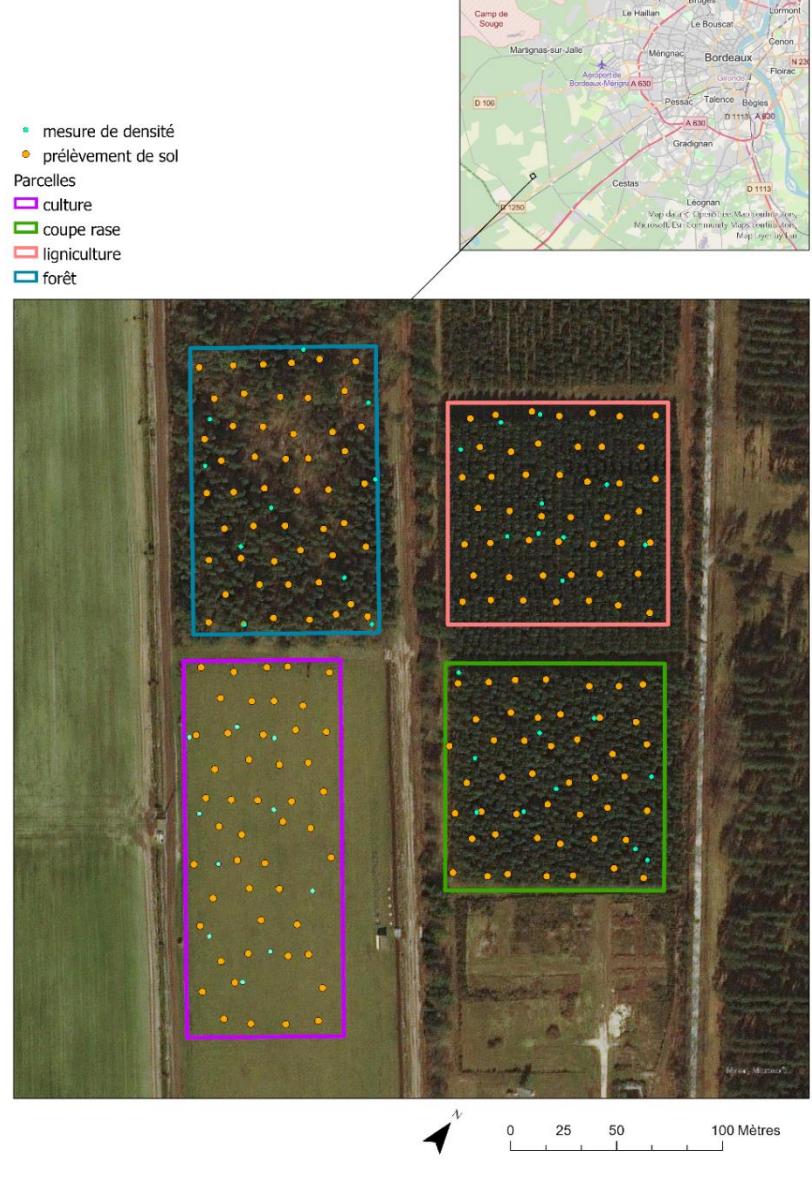

*Figure 6 - Points d'échantillonnages répartis sur les quatre parcelles de l'INRAE de Pierroton*

#### *b. Prélèvement de l'humus*

<span id="page-9-0"></span>Une quantité importante de carbone est stockée dans la matière organique s'accumulant à la surface du sol. Une fois décomposée par les champignons (les basidiomycètes) qui attaquent la lignine, ces matières organiques forment l'humus. L'estimation du carbone du sol se fait par le prélèvement volumétrique des couches humifiée (OH, en-dessous) et fragmentée (OF, audessus) à l'aide d'un cylindre. L'épaisseur de l'humus prélevé est ensuite mesurée et les échantillons sont mis dans des sacs numérotés et datés.

#### *c. Prélèvement de l'Horizon de surface organo- minéral*

<span id="page-10-0"></span>La majeure partie du carbone du sol se situe dans l'horizon de surface organo-minéral (A, 0-30 cm), c'est pourquoi il est tout aussi important de prélever cet horizon. À l'aide de la tarière à main, le prélèvement se fait sur les 30 premiers centimètres, excepté la parcelle D pour laquelle l'échantillonnage s'est prolongé sur les 50 premiers centimètres. Cette opération s'effectue au même endroit que l'humus précédemment prélevé, c'est-à-dire après avoir prélevé ce dernier.

#### *d. Prélèvement des points de densité apparente*

<span id="page-10-1"></span>La densité apparente du sol représente une masse par unité de volume. Les prélèvements ont été réalisés à l'aide d'une tarière racinaire portant à son extrémité un cylindre de volume connu. Le prélèvement s'opère sur les 30 premiers centimètres du sol. Chaque parcelle est couverte par une dizaine de points de densité.

#### **3. Laboratoire**

<span id="page-10-2"></span>Le laboratoire est un moment important, il nécessite une grande rigueur dans les manipulations ainsi que dans le traitement de donnée. Les manipulations consistent à préparer les échantillons pour ainsi élaborer plusieurs mesures telles que la densité apparente et la mesure du carbone et de l'azote.

#### *a. Mesure de la densité apparente*

<span id="page-10-3"></span>Une fois les échantillons arrivés au laboratoire, ils sont entreposés dans une chambre froide jusqu'à leur manipulation. Le protocole prévoyait de réaliser des mesures de carbone sur ces échantillons. Les échantillons sont pesés pour connaître le poids total de l'échantillon. Ensuite, ils sont divisés en deux. La première partie pour la mesure de la densité apparente est pesée à nouveau et est ensuite mise dans une étuve à 105 °C pendant 48 Heures. La seconde partie pour les analyses de carbone organique est disposée dans une salle de séchage à 30 °C durant une dizaine de jours. Une fois les échantillons secs, il devient possible de calculer la densité des échantillons de sols.

Calcul de densité  $(g/cm^3)$  :

Poids sec de l'échantillon Volume du cylindre

Avec :

- o Poids sec de l'échantillon (en g) après séchage à 105°C
- $\circ$  Volume du cylindre (en cm<sup>3</sup>)

#### *b. Séchage des échantillons d'horizon de surface*

<span id="page-10-4"></span>Pour effectuer des mesures de carbone, l'échantillon doit être séché, mais ne doit pas être exposé aux fortes températures de l'étuve. Pour pallier à cela, une salle de séchage précédemment évoquée est à disposition dans laquelle ces derniers sont répartis. Une fois secs,

les échantillons seront conditionnés, puis envoyés au Laboratoire d'analyses de sols d'INRAE Arras pour faire ces mesures de carbone.

#### **4. Résultats**

<span id="page-11-0"></span>Les résultats des teneurs en carbone organique des quatre parcelles des campagnes antérieures (1997 à 2007) sont présentés sous forme de graphique type « Courbe avec marques ».

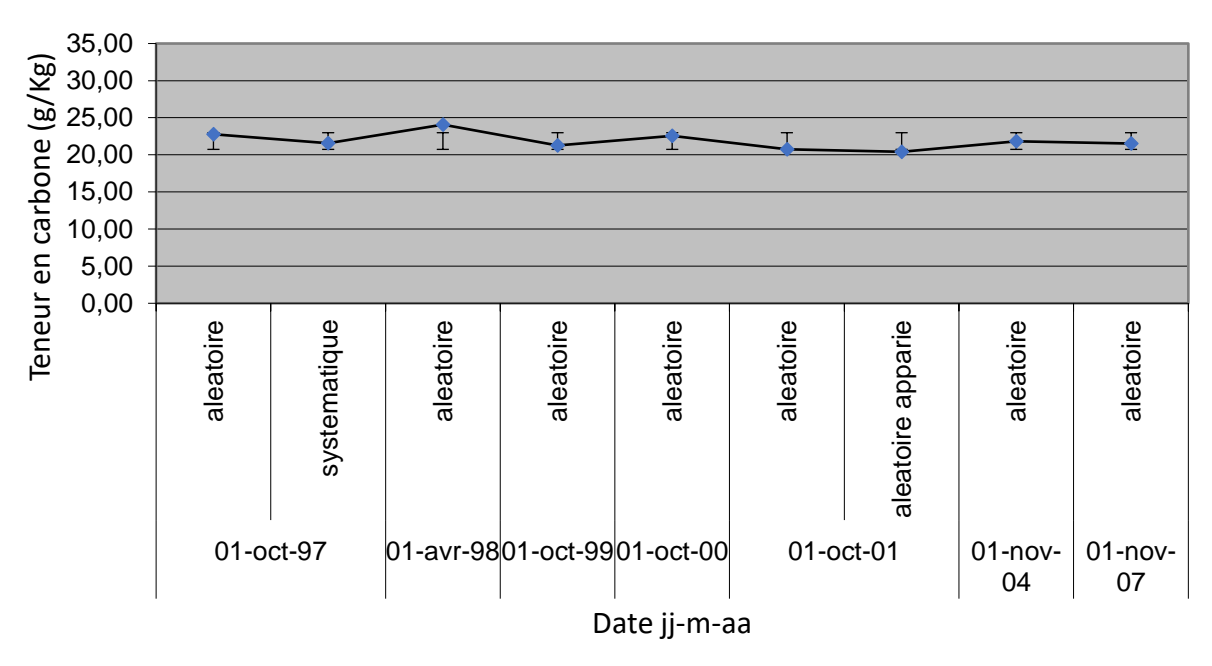

*Figure 7 - Teneur en Carbone organique de la parcelle "Maïs" de 1997 à 2002*

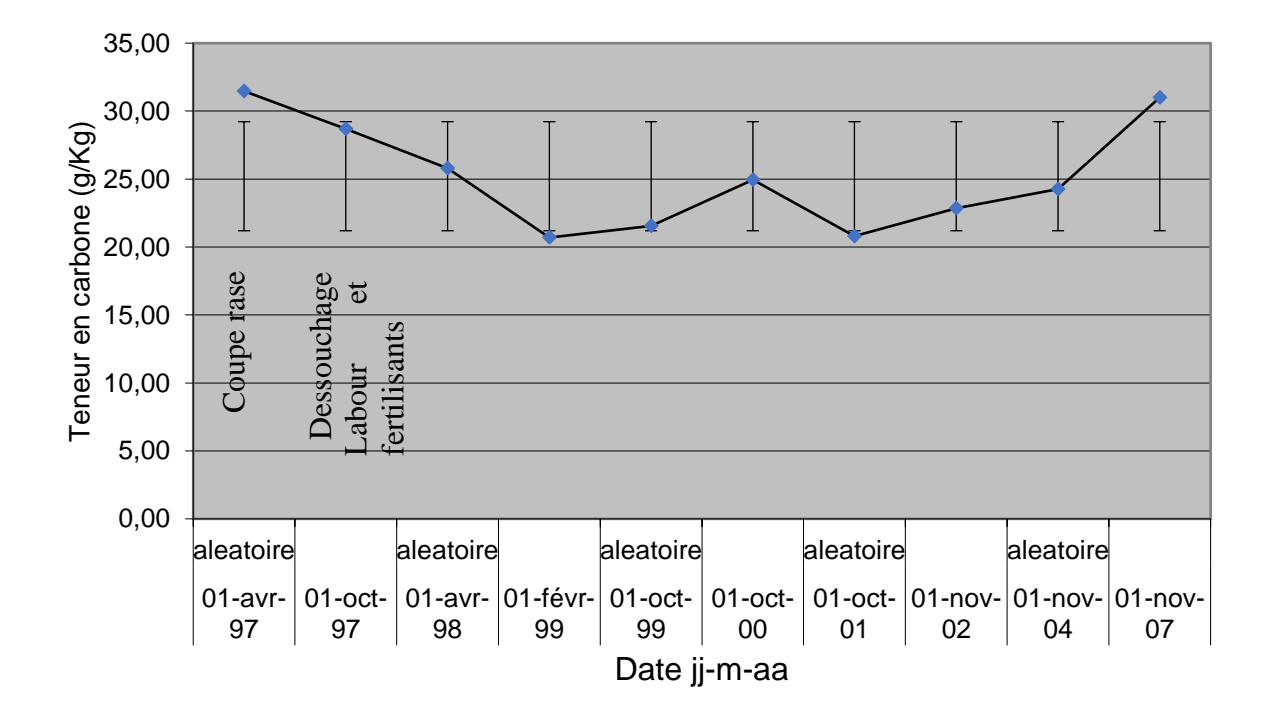

*Figure 8 - Teneur en Carbone organique dans la parcelle "Coupe rase" de 1997 à 2007*

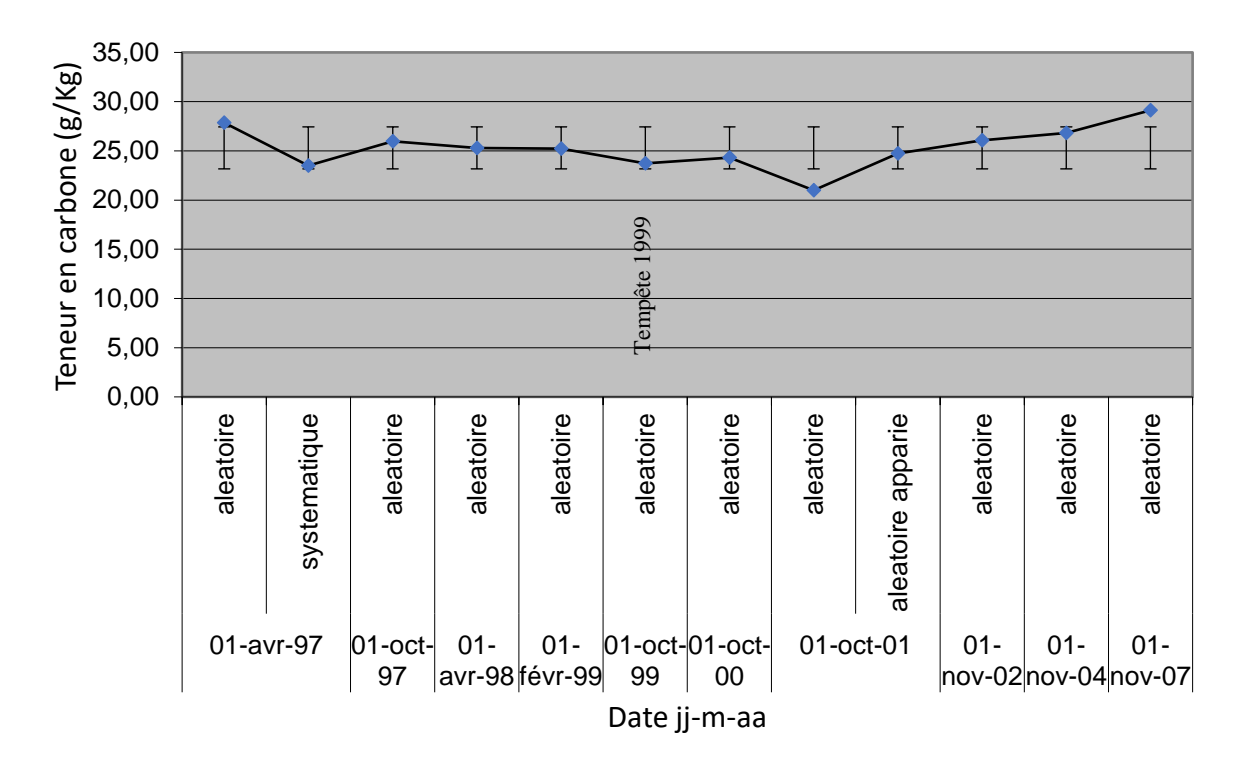

*Figure 9 - Teneur en Carbone organique de la parcelle "ligniculture" de 1997 à 2002*

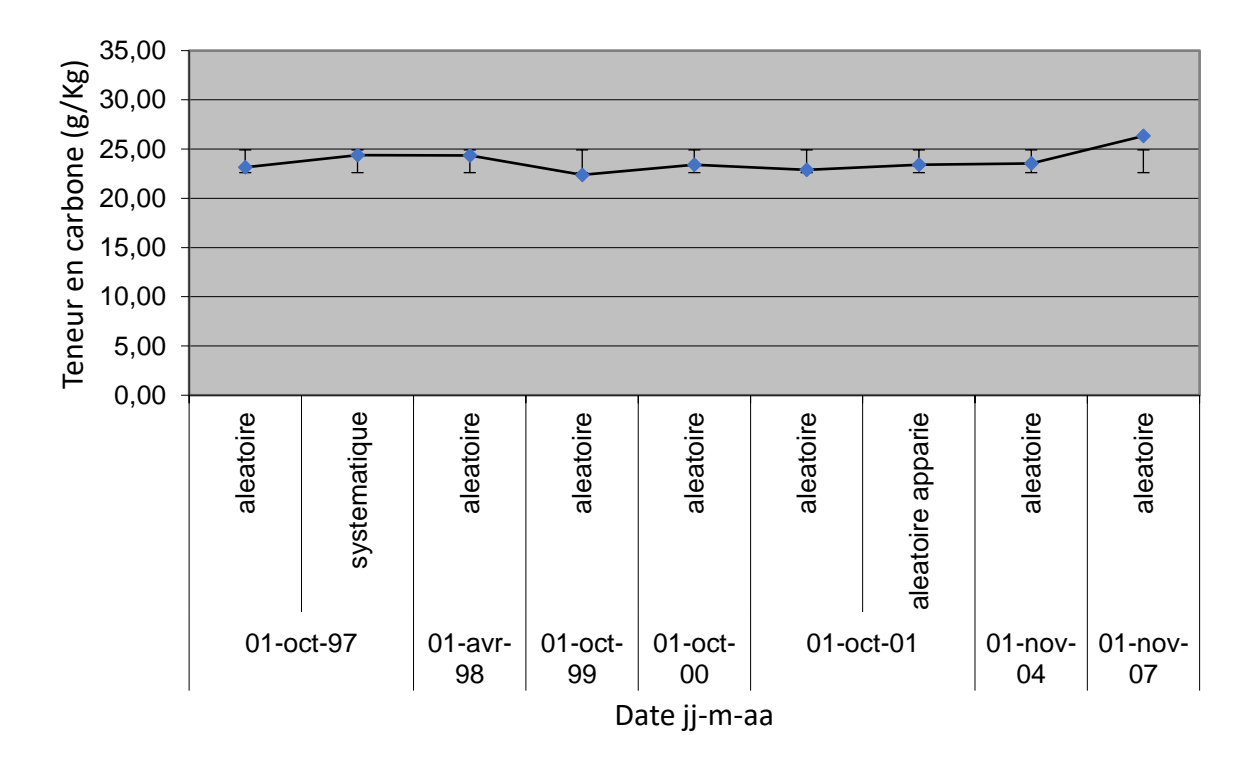

*Figure 10 - Teneur en Carbone organique de la parcelle "Forêt mixte" de 1997 à 2002*

#### **5. Discussion**

<span id="page-13-0"></span>Malheureusement, la durée du stage fut trop courte pour que les données de 2022 soient disponibles. Les données de carbone à Pierroton ne sont donc disponibles que jusqu'en 2007. Pour la suite, seules des hypothèses sont émises. À première vue, les courbes au sein des différentes parcelles n'évoluent pas de la même manière. Les valeurs obtenues constituants ces graphiques sont des moyennes issues de l'analyse de chaque point « aléatoire » avec leur écart types. Des graphiques sont présentés en annexe, avec plus de données pour mieux comprendre ces phénomènes (*voir annexes 2, 3, 4, 5, 6, 7, 8 et 9)*. Ils ont la particularité de contenir en plus un point de composite par parcelle, seulement jusqu'en 2005.

o Parcelle A « Maïs » :

Concernant la parcelle de maïs, l'évolution de la courbe évoque une stabilité des valeurs de carbone au cours du temps, maintenant dans l'intervalle 20-25 g/kg (*voir Figure 7*) de carbone.

o Parcelle D « Coupe rase » :

Depuis 1997, cette parcelle a connu de nombreuses interventions anthropiques. Mais ce qui est remarquable, c'est que ces actions ne sont pas passées inaperçues concernant les teneurs en carbone stockées au sein de son sol. La coupe rase à réduit cette concentration de près de 5 g/kg de carbone en l'espace d'un an. Cette réduction s'est d'autant plus accentuée par le dessouchage ainsi que par labour réduisant cette teneur à 20,7 g/kg (*voir Figure 8*). Cette diminution a été provoquée par l'ensemble des travaux sylvicoles. Le labour profond à 50 cm a entraîné une dilution des matières organiques, suite au mélange des horizons A riches en carbone avec les horizons E pauvres en carbone L'accélération de la minéralisation suite à ces opérations est également une hypothèse pour expliquer cette diminution. Suite à cela, la concentration de carbone ne cesse de croître pour atteindre en 2007, 31,07 g/kg de carbone, une valeur proche de la situation avant l'exploitation sylvicole. Cette remontée rapide soulève des questions. Estelle juste ? Est-ce une tendance globale des parcelles ? ou est-ce une valeur erronée ? Des éléments de réponse seront apportés avec les résultats des prélèvements de 2022.

o Parcelle P « Ligniculture » :

Cette parcelle possède des valeurs moyennes au cours du temps assez hétérogènes. *(Voir Figure 9*) Cependant, la courbe à tendance à croître en 2007 tout comme la coupe rase.

o Parcelle F « Forêt mixte » :

Pour cette parcelle, la courbe évolutive expose une certaine linéarité des teneurs en carbone avec une légère hausse en 2007 atteignant 26,33 g/kg de carbone (*voir Figure 10*). De même que la parcelle D, les données 2022 pourront certainement mieux expliquer cette hausse. Enfin, tout comme deux des parcelles précédentes, une augmentation moyenne des teneurs est observable en 2007.

#### **6. Conclusion**

<span id="page-13-1"></span>Malgré le manque des données de 2022, ces graphiques donnent certaines informations importantes quant à la gestion forestière landaise sur le stockage du carbone dans les sols. Tout d'abord, l'utilisation du labour laisse apercevoir une réduction drastique des teneurs en carbone dans ces sols. De plus, trois des quatre parcelles connaissent une hausse de la teneur en carbone dans les sols. Cet accroissement a-t-il un lien avec l'augmentation de carbone dans l'atmosphère ? Les futures données permettront peut-être d'obtenir des réponses.

Finalement, les techniques de gestion forestière ont-elles un impact sur la teneur de carbone stockée dans les sols Landais ? Oui, en tout cas dans cette zone et dans ces conditions, comme le montre la parcelle D « coupe rase ». Maintenant, pour ma part, je pense que plusieurs facteurs sont à prendre en considération tels que la nature du sol, les activités anthropiques, le climat, l'activité biologique et d'autres encore pour ne pas en faire des généralités.

#### <span id="page-14-0"></span>**III. Réseau de mesures de la qualité des sols (RMQS)**

Depuis 2001, un programme de réseau de mesures de la qualité des sols (RMQS) a été mis en place pour établir un référentiel de la qualité des sols et suivre leurs évolutions.

L'objectif de ce réseau est de suivre l'évolution à long terme de la qualité des sols. Tout ceci se déroule en quatre grands points. Tout d'abord, établir un tableau référentiel bilan de la qualité des sols (*voir annexe10*). Ensuite, cartographier les propriétés des sols. Suite à cela, détecter des évolutions et prévenir en cas d'alerte et enfin, constituer une banque d'échantillons des sols.

Le réseau compte 2240 sites en métropoles ainsi qu'en outre-mer répartis selon une grille de 16 km par 16 km. Ces points sont positionnés sur différentes occupations de sols comme le montre la carte ci-dessous (*Voir Figure 11*). Les campagnes de mesures s'effectuent environ tous les quinze ans. Le RMQS1 débuta en 2000 pour se terminer en 2015. La deuxième campagne RMQS2 se déroule de 2016 à 2030. Finalement, quatre campagnes sont prévues pour ensuite redémarrer sur les points de la première campagne.

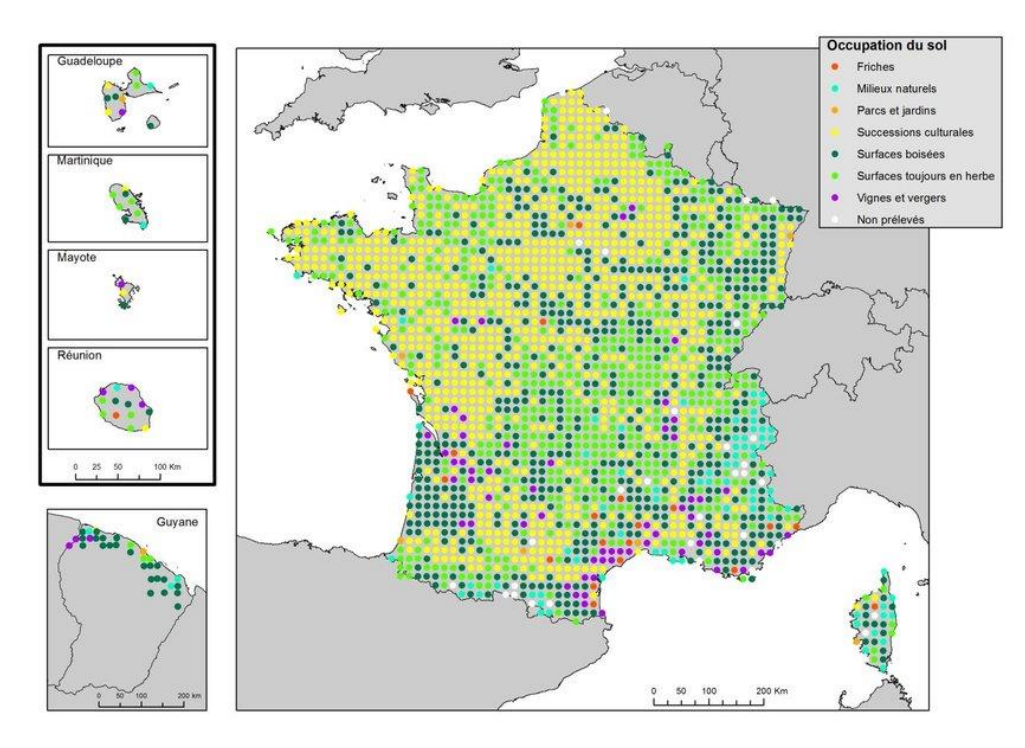

*Figure 11 - Réseau RMQS - Manuel du Réseau de Mesures de la Qualité des sols*

#### **1. Prélèvements sur le terrain**

<span id="page-15-0"></span>Du 11 au 14 avril, une mission de terrain fut organisée dans le but d'aider une équipe RMQS à Nolay (1049) pour retrouver les points de repère d'un site RMQS-Biosoil. Suite à cette intervention, le deuxième objectif était d'installer un site RMQS à Buc (872) dans le Grand Est.

#### *a. Site RMQS-Biosoil*

<span id="page-15-1"></span>Le site de Nolay est un emplacement RMQS de type biosoil se situant à Nolay, près de Nevers dans la Nièvre.

Les années 1980 ont été marquées par un dépérissement des forêts causé notamment par des pluies acides, produites elles-mêmes par les industries rejetant beaucoup de pollutions atmosphériques. C'est pour cela qu'en 1993-95, l'Europe a mis en place un suivi des forêts et des sols forestiers. Un quadrillage de 16\*16 km, nommé Réseau systématique de suivi des dommage forestiers (RSSDF), a donc été mis en place donnant lieu à 6 000 points d'observation sur toute l'Europe. En 2007, ce dispositif est rééchantillonné dans le cadre du projet Biosoil ( *Voir Figure 12*). Le RMQS a profité de cette opportunité pour se greffer sur ce quadrillage tout en y installant des points supplémentaires.

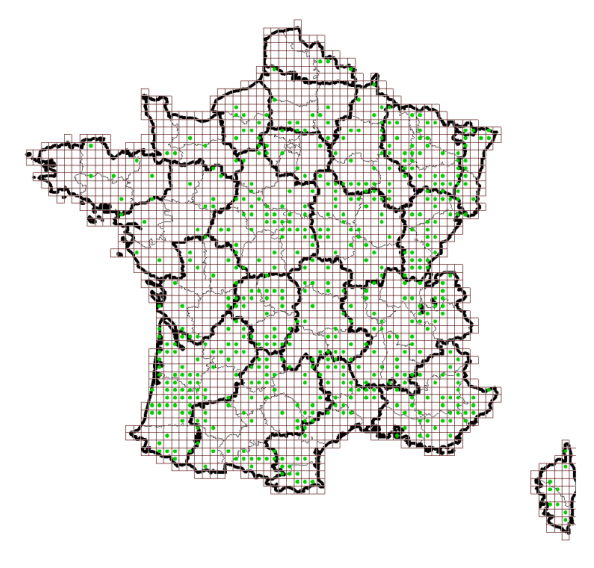

*Figure 12 - Réseaux RMQS (grille) et RSSDF (points verts)*

Le site Biosoil est disposé en un piquet central à partir duquel une spirale est créée en attribuant un numéro sur chaque arbre (*Voir Figure 13*).

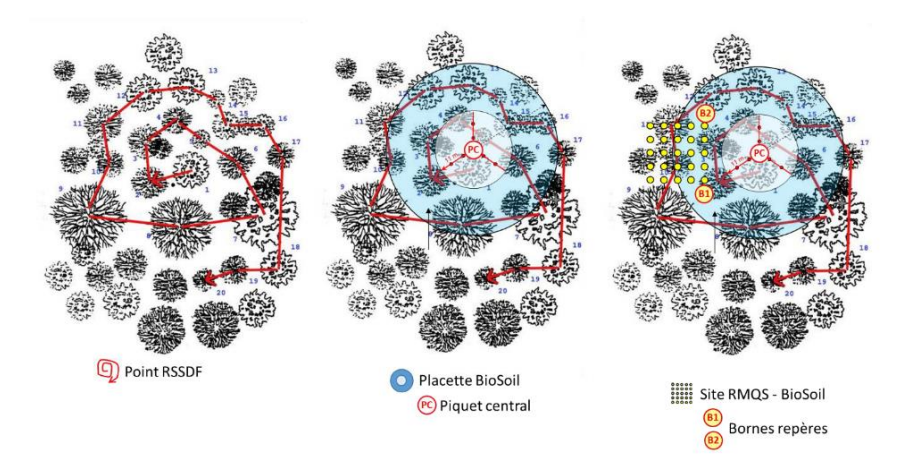

*Figure 13 - Point du réseau systématique du suivi des dommages forestiers (RSSDF), placette BioSoil et site RMQS-Biosoil, avec leurs points de repère respectifs - Manuel du Réseau de Mesures de la Qualité des Sols*

La surface d'échantillonnage du RMQS est disposée sur le côté du site Biosoil (*Voir Figure 14*). Il est délimité à partir de deux bornes B1 et B2 dont la position a été préalablement mesurée (distances et azimuts) par rapport au point central. Une tige en fer plié en « L » est positionnée dans le sol au centre ainsi qu'aux deux bornes.

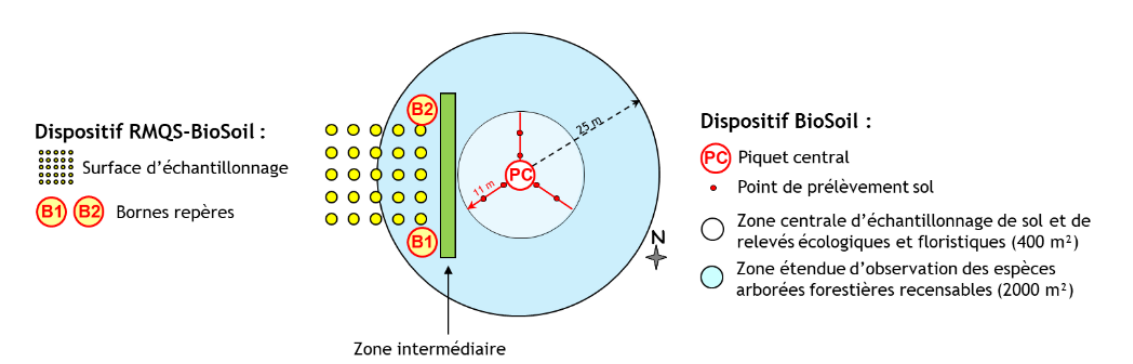

*Figure 14 - Dispositif BioSoil et RMQS BioSoil - Manuel du Réseau de Mesures de la Qualité des Sols*

La configuration du site est de 5\*5 soit 20m/20 m. Le dispositif étant constitué de grands carrés de 4m/4m dans lesquelles sont disposés 4 carrées de 2m/2m. Chaque petit carré représente une campagne RMQS comme indiqué sur le schéma suivant (*Voir Figure 15*), par 1 pour le RMQS 1, 2 pour le RMQS 2 etc. L'objectif de cette excursion était simplement de retrouver le point du piquet central, les bornes B1 et B2 ainsi que de positionner quatre jalons délimitant la surface d'échantillonnage ainsi que le point de la fosse. Le travail d'échantillonnage étant prévu au mois de juin.

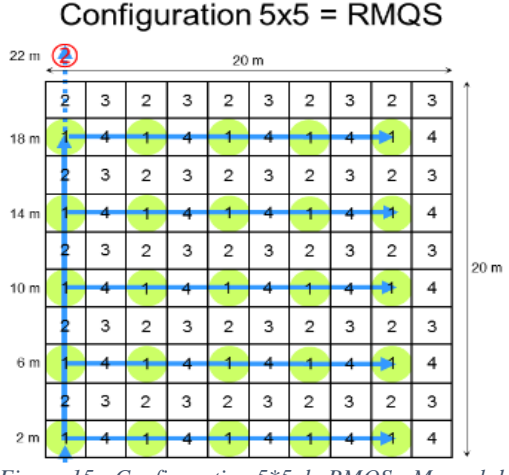

*Figure 15 - Configuration 5\*5 du RMQS - Manuel du Réseau de Mesures de la Qualité des Sols*

#### *b. Site RMQS*

<span id="page-17-0"></span>Buc (872), est une commune de 294 habitants qui se situe dans le territoire de Belfort, en Bourgogne-Franche-Comté (*voir annexe 11*).

La mise en place d'un site RMQS se fait de la manière suivante. Tout d'abord, il est nécessaire de retrouver les points de la dernière campagne à l'aide du GPS pour ainsi mettre en place le dispositif. Cet échantillonnage est basé sur une configuration 5\*5. Lors de la première campagne, la fosse fut creusée au sud. Aujourd'hui, elle est placée au nord.

Une fois la fosse creusée (*voir annexe 12*), il est important de « rafraîchir » les parois du sol en les grattant et de les décrivant. Le sol n'a pas changé depuis la dernière campagne, c'est un BRUNISOL<sup>2</sup> hydromorphe sur de la marne destinée à la prairie (*voir annexe 13*). La marne joue un rôle de couche imperméabilisant, empêchant l'eau de descendre dans le profil, ce qui explique la forte teneur en eau présente. C'est un sol qui comporte de grandes galeries de vers de terre anéciques. Les vers anéciques ont un rôle essentiel dans le transport au sein du profil de sol des différentes molécules, comme l'azote, le carbone, le phosphore etc. Bien évidemment, il ne doit pas être travaillé par l'Homme sous peine de compaction de l'argile. De plus, une surveillance des animaux sur cette parcelle est nécessaire, car le sol étant hydromorphe, ces derniers ne doivent pas rester trop longtemps sur place au moment des pluies. Cela pourrait engendrer une destruction des structures des horizons de surface (tassement). La description étant faite, il faut maintenant effectuer les prélèvements de densité à l'aide d'un cylindre de 500 mL. Trois prélèvements par horizon tout en respectant les profondeurs des échantillons composites (voir ci-après) sont nécessaire : 0-30 cm, 30-50 cm, 50-75 cm et > 75 cm (*voir annexe 14*).

Selon les sites, d'autres prélèvements peuvent être faits comme les éléments grossiers et les mottes pour la détermination de la réserve utile, cependant pour cette parcelle seules les densités sont faites ainsi que les mesures d'humidités, à l'aide d'un humidimètre. Elles indiquent une teneur moyenne de 55,4 % (au-delà de 50 % de saturation, le sol est considéré comme saturé) ce qui explique son hydromorphie.

Le quadrillage élaboré précédemment permet les prélèvements des échantillons « composites ». L'objectif est, à l'aide d'une tarière et de gants (pour ne pas contaminer les échantillons) de prélever sur les 25 points de la 2<sup>e</sup> campagne (points n°2 sur le schéma), les 0-30 premiers centimètres et de les mélanger pour enfin les disposer dans différents sachets étiquetés. La même chose est faite pour 30-50 cm, 50-70 cm et 70-100 cm. Chaque sac sera envoyé dans des laboratoires différents pour suivre des analyses spécifiques. Par exemple, à Dijon, un laboratoire réalise des analyses agronomiques pour l'agriculteur. Les laboratoires INRAE Génosol à Dijon et BioChemEnv à Versailles disposent de laboratoires bactériologiques, pour quantifier les micro-organismes présents et les activités enzymatiques. Le CEES (Conservatoire Européen d'Échantillons de Sols) à l'INRAE d'Orléans réalise des analyses d'éléments grossiers, de mottes, etc. puis archive durablement les échantillons.

#### **2. Analyses en laboratoire**

<span id="page-17-1"></span>Les analyses en laboratoire des éléments grossiers ainsi que des mottes vont permettre par la suite de déterminer la réserve utile du sol. Le réservoir utilisable d'un sol, ou autrement appelé Réserve Utile (RU), correspond à la quantité d'eau présente dans le sol et utilisable par

<sup>2</sup> Sol bien structuré, continue, ferrugineux.

les plantes. Elle correspond à la différence entre la capacité au champ et le point de flétrissement permanent. Cette réserve permettra par la suite de créer une carte des « Réserves en eau utile de la France métropolitaine » comme la représente la carte de 1998 (*voir annexe 15*).

#### *a. Mesure de la teneur en EG*

<span id="page-18-0"></span>La réserve en eau disponible pour les plantes présente dans le sol dépend de plusieurs facteurs : la texture de la terre fine, de la nature et teneur en éléments grossiers ainsi que de la profondeur du sol.

Au cours de cette partie, le travail d'analyse de la granulométrie est une constituante des « Paramètres pédologiques » pour ainsi déterminer le réservoir en eau utilisable, elle-même constituante des « Propriétés hydriques ». Cette séquence consiste à séparer les éléments grossiers (> 2mm) de la terre fine (< 2mm). Durant les premiers jours, Monsieur José Almeida-Falcon, technicien au laboratoire, fut le parfait professeur dans l'apprentissage de ces manipulations exigeantes. Le squelette du sol (les éléments grossiers) permet au sol une plus ou moins grande perméabilité. C'est pourquoi connaître la proportion en terre fine et en éléments grossiers permet par la suite de déterminer la réserve utile d'un sol. L'Inrae dispose d'un laboratoire destiné à la réalisation de ces mesures. Le déroulement des opérations s'effectue en plusieurs étapes. Pour une question de précision, les balances sont calibrées chaque semaine.

Les échantillons du RMQS se présentent dans des sacs d'environ 20 kg chacun. Ces derniers ont été prélevés dans des fosses pédologiques. Tout commence par la détermination du poids de l'échantillon en le pesant. Suite à cela, vient la préparation au calcul de la teneur en eau massique de la terre fine ainsi que des éléments grossiers. Il faut compter une aliquote d'environ 50 à 60 g par échantillon. Une fois cette opération terminée, il faut quarter l'échantillon en quatre seaux de masse environ égale. Le passage au lavage de chaque seau est une étape importante, car elle permet de séparer les éléments grossiers de la terre fine. Tout ceci s'effectue à l'aide d'une station à eau ainsi que de tamis de diamètres et de tailles de maillage différentes (2mm et 20mm). À l'issue du tamisage à l'eau, les deux barquettes de masses volumiques ainsi que les huit autres contenant les éléments grossiers et les cailloux sont disposés dans une étuve réglée à 105°C. Les barquettes destinées au calcul de la masse volumique résident 24 H dans l'étuve et le reste y séjourne pour 48 H au total. Une fois le temps écoulé, il faut peser les échantillons secs et noter toutes les valeurs sur une feuille destinée à ce soin (*voir annexe 16*). Vient ensuite la saisie de ces données dans un tableur Excel permettant de déterminer certains paramètres comme la proportion massique des  $EG<sup>3</sup>$ ainsi que des graviers. Finalement, 10 sites RMQS ont été analysés durant ce stage comportant chacun plusieurs horizons (*Voir annexe 17)*

#### *b. Mottes*

<span id="page-18-1"></span>Les mottes sont réalisées dans le laboratoire de physique du sol, dirigé par Hervé Gaillard et Nathalie Curassier. Ils sont les derniers membres à faire ces manipulations à l'INRAE. C'est pourquoi, une partie est sous-traitée à AUREA, un laboratoire privé dont Hervé Gaillard forma le personnel à ces techniques de laboratoire.

L'objectif est d'extraire l'eau présente dans le sol (ici les mottes) en respectant la structure, de la même manière que dans le système naturel<sup>4</sup>. Pour réaliser ces mesures, le laboratoire dispose de cellules de pressions (ou presse à membrane de Richards) (*voir annexes 18*) dans

<sup>3</sup> Éléments grossiers.

<sup>4</sup> Non perturbé par l'Homme.

laquelle 8 mottes de sols ont été placées. Entre le prélèvement sur le profil de sol et la mesure au laboratoire, les mottes sont conservées dans une chambre froide pour conserver leur teneur en eau initiale. Ces mottes sont réduites et disposées dans la cellule de manière à bien respecter sa structure. Pour permettre une évacuation homogène de l'eau, elles sont déposées sur un fond de kaolinite pure à 99,8 %, elle-même positionnée sur une membrane synthétique de 0,22 micron saturée en eau. Cela permet de laisser passer seulement l'eau et non l'air. Plusieurs pressions sont disponibles (*voir annexe 19*).

Le pF<sup>5</sup> 4,2 représente le point de flétrissement permanent. La teneur en eau à pF 4,2 est mesurée dans une cellule spéciale, utilisée notamment en agronomie et très généralement soustraité par AUREA. Le pF 2 représente quant à lui la capacité au champ sous nos latitudes, tous les sols RMQS sont élaborés sous cette pression. La manipulation se déroule sous 7 jours durant lesquels les mottes sont mises sous différentes pressions. Une fois terminée, la mesure de la teneur en eau s'effectue par méthode gravimétrique dans du pétrole à l'aide du calcul suivant :

> $DA =$  $m~105^{\circ}C * 0,807$ m pétrole déplacé

Avec :

- o *m* 105°C = masse de la motte après étuve (en g)
- $\circ$  0,807 = densité du pétrole (en g. cm<sup>-3</sup>)
- o *m* pétrole déplacé = masse de pétrole déplacé (en g)

Cette opération s'effectue dans du pétrole désaromatisé, car il possède une densité stable, il ne déconstruit pas la structure de la motte et possède la qualité de s'éliminer quasiment complètement après passage à l'étuve (105 °C).

#### **3. Traitement des données**

<span id="page-19-0"></span>Une fois les valeurs rentrées sur le tableur excel, il est nécessaire par la suite de les transférer sur la base de données nationale structurant et regroupant les données ponctuelles et surfaciques des études pédologiques du Gis Sol<sup>6</sup> « DONESOL ».

Une fois ces analyses élaborées, le calcul de la Réserve Utile intervient. Il existe trois variantes pour trois cas différents comme indiqué ci-dessous.

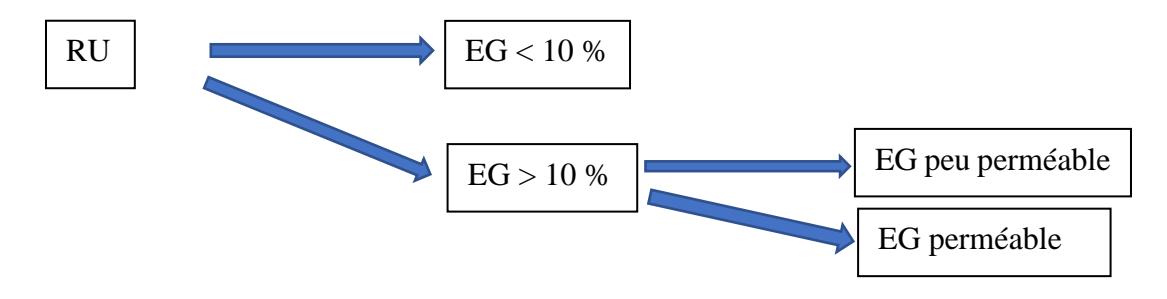

<sup>5</sup> Potentiel matriciel.

<sup>6</sup> Groupement d'Intérêt Scientifique Sol.

*Cas n<sup>o</sup>l* : Le sol contient moins de 10 % d'EG ou pas du tout. Dans ce cas, la réserve en eau utile proviendra uniquement de la terre fine. Le calcul suivant est à faire pour chaque horion pour ensuite les additionner et déterminer la RU du profil de sol.

$$
RUMi = (HpCtf - HpPFPtf) * NVAtf * e
$$

Avec :

- o *RUMi* = réservoir utilisable (en mm)
- o *e* = épaisseur de l'horizon (en dm)
- o *HpCCtf* = humidité pondérale de la terre fine au pF 2 (en %)
- o *HpPFPtf* = humidité pondérale de la terre fine au pF 4,2 (en %)
- $\circ$  MVAtf = densité apparente (ou masse volumique) de la terre fine (en g.cm<sup>-3</sup>)

*Cas n*<sup>2</sup> : Le sol contient plus de 10 % d'EG, mais ils ne sont pas assez perméables pour retenir de l'eau. Il faut alors retirer la part d'EG dans ce sol.

 $\overline{\phantom{a}}$ 

 $RUMi = (HpCCtf - HpPFPtf) * NVAtf * e$ ∗  $100 - \%EG$ 100

Avec :

o *%EG* = pourcentage volumique des EG (en %)

*Cas n*<sup>9</sup>3 : Le sol contient plus de 10 % d'EG et ils sont assez perméables pour retenir de l'eau. La réserve en eau utile proviendra alors de la terre fine ainsi que des éléments grossiers.

 $\overline{\phantom{a}}$ 

 $RUMi = [(HUMtf * \%TF) + (HUMeg * \%EG)] * e$ 

Avec :

o *HUMtf* = réservoir utilisable de la terre fine (en mm) = équation 1

- o *%TF* = pourcentage volumique de la terre fine (en %)
- o *HUMeg* = réservoir utilisable des EG (en mm)

#### **4. Résultats**

<span id="page-21-0"></span>Pour illustrer ce travail de manière explicite, un site RMQS a été choisi pour effectuer un calcul de réserve utile parmi les différents échantillons effectués en laboratoire.

Le site n°420 à Plouguin (29) est un BRUNISOL sur du granite possédant 3 horizons contenant des éléments grossiers (*Voir Figure 16*) et dont des mottes ont été prélevées. Il repose sur du granite, une roche peu perméable. Ce sol dispose d'un taux d'EG > 10 %, mais peu perméable. Le calcul sera donc la même que dans le cas n°2. Les valeurs de pF2 et pF4,2 n'ayant pas été déterminées proviennent d'une moyenne faite à partir d'un jeu de données des teneurs en eau suivant une classe de texture.

Étant donné la nature peu perméable et la teneur des éléments grossiers, la réserve utile du profil avec et sans EG devrait peut différer.

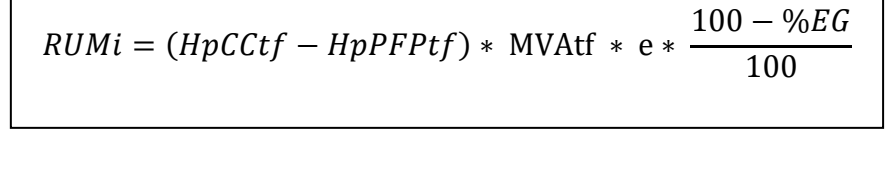

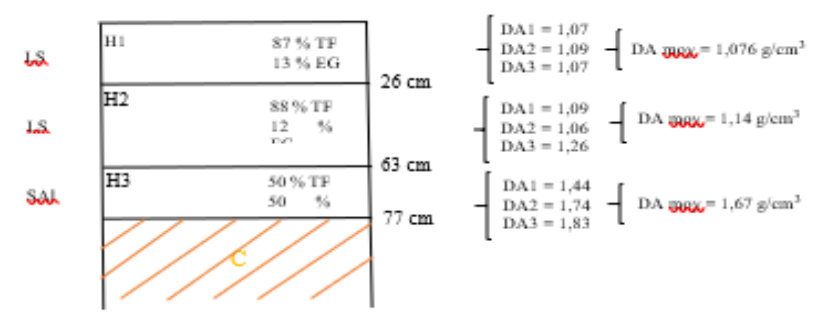

*Figure 16 - Profil de sol schématique du site n°420, Plouguin*

#### Avec :

- $\circ$  LSa = Limon-Sableux argileuse
- $\circ$  Sal = Sablo-Argileux limoneuse
- $\circ$  pF 2 pour LSa = 22,5 %
- $\circ$  pF 4,2 pour LSa = 12 %
- $\circ$  pF 2 pour Sal = 16 %
- $\circ$  pF 4,2 pour Sal =9,6 %

 $RUMi = [(HpCCtf - HpPFPtf) * NVAtf * e] *$  $100 - \%EG$ 100

 $\overline{\phantom{a}}$ 

*H1* :

$$
RUMi1 = [(22.5 - 12) * 1.076 * 2.6] * 0.87
$$

RUMi1 sans  $EG = 29.211$  mm RUMi1 avec  $EG = 25,56$  mm

*H2* :

$$
RUMi2 = [(22.5 - 12) * 1.14 * 3.6] * 0.88
$$

RUMi1 sans  $EG = 43.09$  mm RUMi1 avec  $EG = 37.92$  mm

*H3* :

$$
RUMi3 = [(16-9,6)*1,67*1,4]*0,5
$$

RUMi1 sans  $EG = 29.211$  mm RUMi1 avec  $EG = 25,56$  mm

#### *Réserve utile totale :*

Réserve Utile totale sans EG = 87,26 mm/76 cm soit 1,1 mm/cm de sol Réserve Utile totale avec EG = 70,96 mm/76 cm soit 0,9 mm/cm de sol

#### **5. Discussion**

<span id="page-22-0"></span>Comme prévu, la teneur en eau utilisable par les plantes du profil de sol de Plouguin diffère très peu avec et sans prise en compte de EG dans le calcul. Ce faible écart de 16,3 mm est notamment dû à la nature ainsi qu'à la proportion de ces EG. Par ailleurs, il est important de souligner que les valeurs de pF2 et pF4,2 ne sont pas celles déterminées lors des analyses, c'est tout simplement une moyenne faite à partir d'un jeu de données des teneurs en eau suivant une classe de texture. Les véritables valeurs diffèrent peut-être légèrement. Les résultats peuvent donc différer légèrement. Cependant, on voit bien que les EG entrent pour une part plus ou moins importante dans la valeur de la  $RU<sup>7</sup>$  finale, suivant la nature ainsi que la quantité d'EG.

<sup>7</sup> Réserve Utile.

#### **6. Conclusion**

<span id="page-23-0"></span>Malgré le travail laborieux, ces mesures sont indispensables pour avoir une caractérisation fiable de la RU. La nature du substrat est donc très importante dans la détermination de la RU. Les roches sédimentaires sont généralement plus en capacité à stocker de l'eau utilisable par les plantes. À contrario, les roches plutôt magmatiques, comme le granite, auront moins tendance à capter de l'eau. La nature ainsi que la quantité de terre fine jouent elles aussi un rôle important, car dans tous les cas, cette fraction granulométrique est prépondérante dans la capacité du sol à retenir de l'eau. Finalement, cet exemple montre bien l'impact des EG sur le choix des calculs ainsi que sur les résultats finaux de la RU.

## Conclusion générale du stage

<span id="page-23-1"></span>Ce stage de dix semaines m'a apporté beaucoup en termes de savoir, de compétences, mais aussi une meilleure vision de mon avenir.

En effet, j'ai pu mettre en avant mes connaissances en pédologie tout en progressant dans ce domaine. Les enseignements des membres de l'équipe, mais aussi des différentes personnes rencontrées durant les missions m'ont beaucoup fait avancer en termes d'assimilation de connaissance. De plus, la conférence de Denis Baize sur les sols fut fort instructive. Du point de vue des compétences acquises, cette expérience à renforcé ma rigueur à l'égard du travail qui me fut confié. J'ai aussi amélioré mon autonomie durant les manipulations en laboratoire. J'ai beaucoup apprécié la confiance donnée par le personnel de l'INRAE pour la réalisation des travaux de recherche que j'ai réalisé durant ce stage. De manière générale, j'ai pu me rendre compte que le domaine de la recherche n'était pas fait pour moi. En revanche mon attirance envers l'agronomie ainsi que la pédologie n'ont cessé de grandir. C'est pourquoi, je suis d'autant plus motivé à réussir mon concours d'entrée en école d'Ingénieur Agronome et de poursuivre dans le conseil agricole et pédologique. Je pense que ces deux domaines sont indispensables à la compréhension de l'un et de l'autre et j'en ai particulièrement pris conscience au cours de la mission pour le RMQS en Grand Est. Par ailleurs, je me suis rendu compte à quel point l'univers de la pédologie, en France, est tout petit, mais se développe progressivement d'année en année. J'espère que cette progression se poursuivra pour développer et faire connaître ce domaine encore mystérieux.

Au cours de ce stage, j'ai pu découvrir la surveillance des sols français à la fois sur le plan terrain qu'en laboratoire. Il m'a fallu faire preuve de rigueur, de méthodologie tout en prenant du recul sur les résultats pour ainsi participer à ce travail de recherche unique. La surveillance des sols est primordiale, notamment à notre époque de changement climatique. Cette surveillance à long terme permettra par la suite de référencer les sols tout en observant les éventuelles variations de propriété.

## Figures

<span id="page-24-0"></span>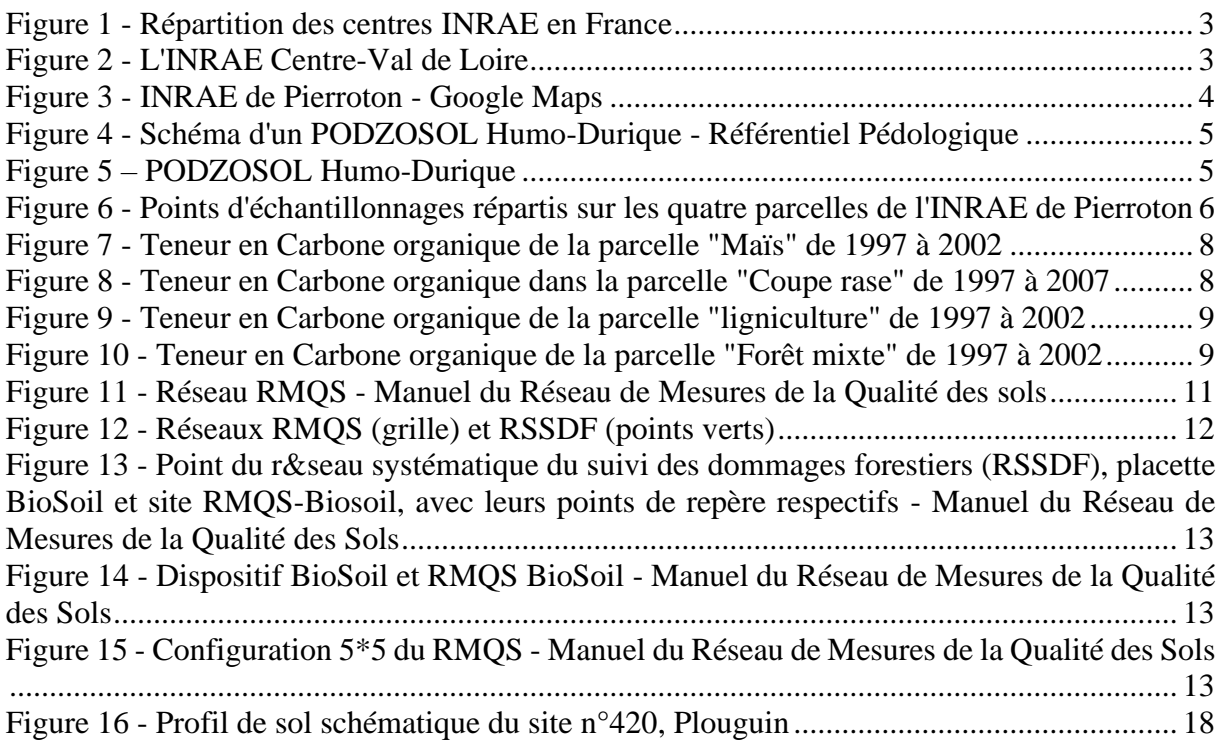

## Bibliographie

<span id="page-25-0"></span>*Carte Gissol* :C.Jolivet et Al., 2018. Carte du Réseaux RMQS (grille) et RSSDF (points verts). Manuel du Réseau de Mesures de la Qualité des Sols (RMQS) : RMQS2 : deuxième campagne métropolitaine 2016-2027

*Logo Université de Tours* :

[https://fr.wikipedia.org/wiki/Fichier:Logo\\_Universit%C3%A9\\_Tours\\_2017.svg](https://fr.wikipedia.org/wiki/Fichier:Logo_Universit%C3%A9_Tours_2017.svg)

*Logo INRAE* :

[https://fr.wikipedia.org/wiki/Fichier:Logo-INRAE\\_Transparent.svg](https://fr.wikipedia.org/wiki/Fichier:Logo-INRAE_Transparent.svg) <https://www.inrae.fr/collaborer>

*Images sites BioSoil* : C.Jolivet et Al, Manuel du Réseau de Mesures de la Qualité des Sols (RMQS) : RMQS2 : deuxième campagne métropolitaine 2016-2027, 2018, 135pp.

*Manuel du Réseau de mesures de la qualité des sols* : C.Jolivet et Al., 2018. Carte du Réseaux RMQS (grille) et RSSDF (points verts). Manuel du Réseau de Mesures de la Qualité des Sols (RMQS) : RMQS2 : deuxième campagne métropolitaine 2016-2027, 2018, 135pp.

*Référentiel pédologique* : D.Baize, M-C.Girard, Coordianteurs, Référentiel pédologique, 2008, 435 pp.

*Diaporama Cours Chateauroux :* M.Seger. Le Réservoir Utilisasable des sols, conceptes et méthodes d'estimations, 67 pp.

Diaporama Cours Licence 2 Sciences de la Terre : S.Salvador-Blanes. Bases de pédologie, 75 pp.

*Conférence de pédologie* : D.Baize, INRAE Orléans, 2022.

*Thèse de Claudy Jolivet* : C.Jolivet, Le carbone des sols des Landes de Gascogne : variabilité spatiale et effets des pratiques sylvicoles et agricoles, 2000, 334 p.

*Vidéo RMQS* : RMQS 2ème campagne 2022, [https://www.youtube.com/watch?v=upq3ct8GipA,](https://www.youtube.com/watch?v=upq3ct8GipA) mars 2022

*Article Pierroton* : C.Jolivet, D.Arrouays et F.Andreux, Impact d'une coupe rase sur les teneurs en carbone organique et leurs dynamique dans les sols des Landes de Gascogne, 2005. [file:///G:/L3/INRAE/stageINRAE/D%C3%A9but\\_de\\_stage\\_et\\_mission\\_%C3%A0\\_Pierroton](file:///G:/L3/INRAE/stageINRAE/DÃ©but_de_stage_et_mission_Ã _Pierroton_/1997_Trichet_etal_sols_sylviculture_LdG_colloque_ARBORA.pdf) [\\_/1997\\_Trichet\\_etal\\_sols\\_sylviculture\\_LdG\\_colloque\\_ARBORA.pdf](file:///G:/L3/INRAE/stageINRAE/DÃ©but_de_stage_et_mission_Ã _Pierroton_/1997_Trichet_etal_sols_sylviculture_LdG_colloque_ARBORA.pdf)

<http://infoterre.brgm.fr/rapports/RP-55511-FR.pd>

**Photo LOGO Gis sol** [:https://www.gissol.fr/,](https://www.gissol.fr/) 2022.

*Photo LOG INRAE* : [https://www.inrae.fr/centres/val-de-loire,](https://www.inrae.fr/centres/val-de-loire) 2022.

*Photo INRAE Pierroton*: [https://maps.google.fr,](https://maps.google.fr/) 2022.

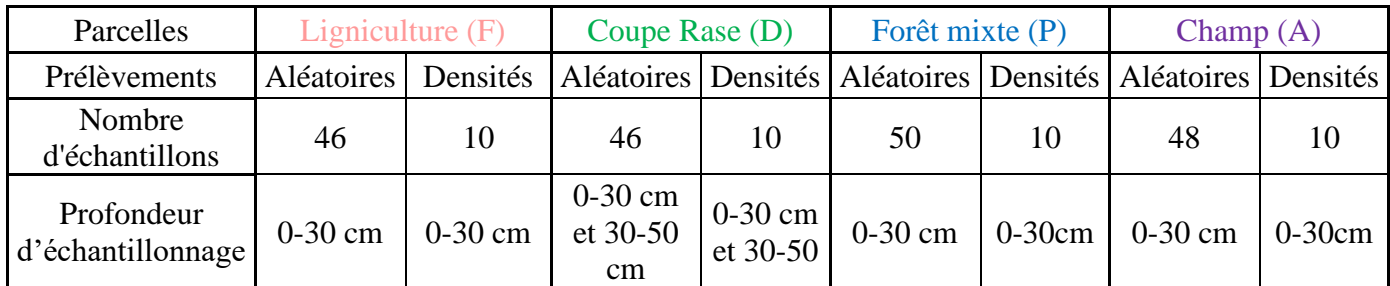

## ANNEXE 2

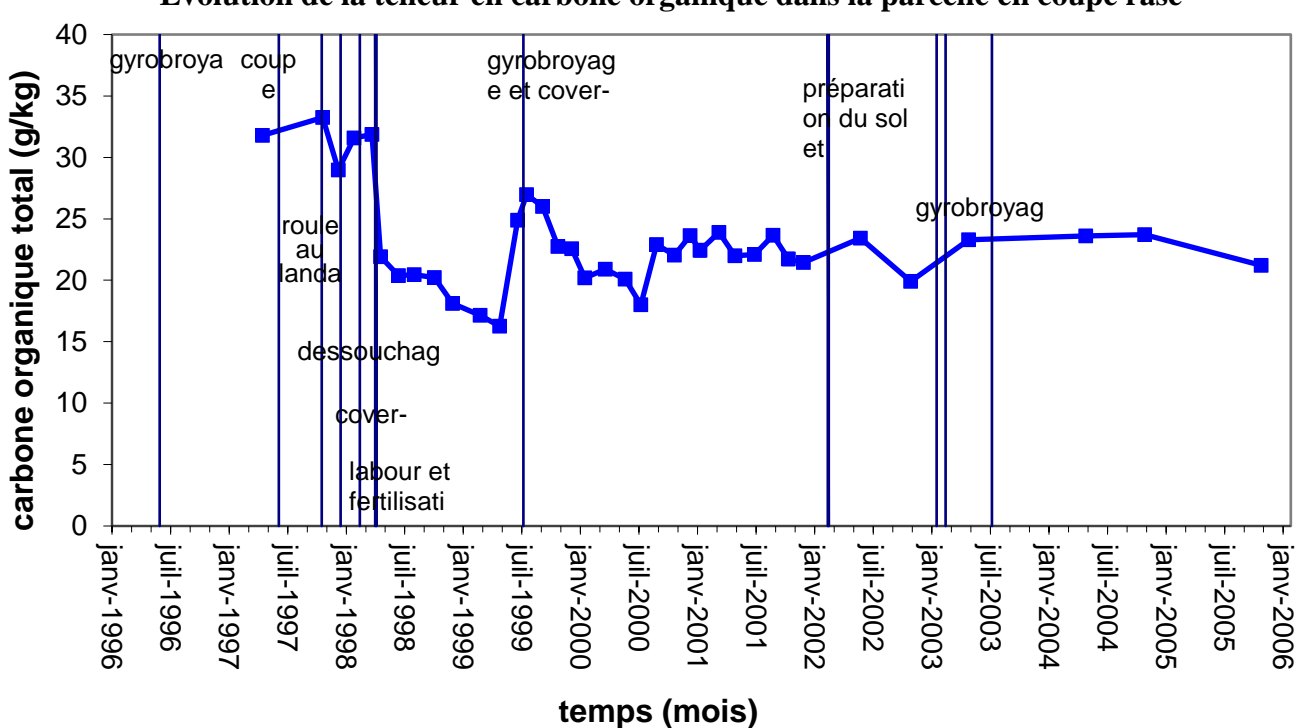

#### **Evolution de la teneur en carbone organique dans la parcelle en coupe rase**

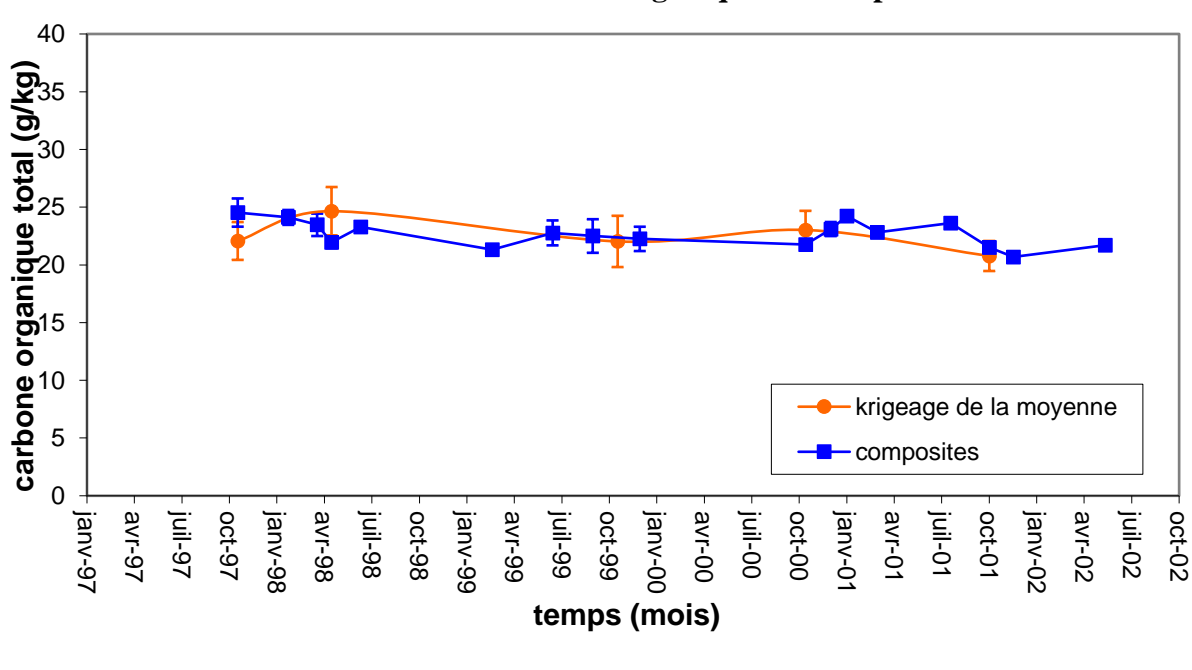

**Evolution de la teneur en carbone organique dans la parcelle de maïs**

ANNEXE 4

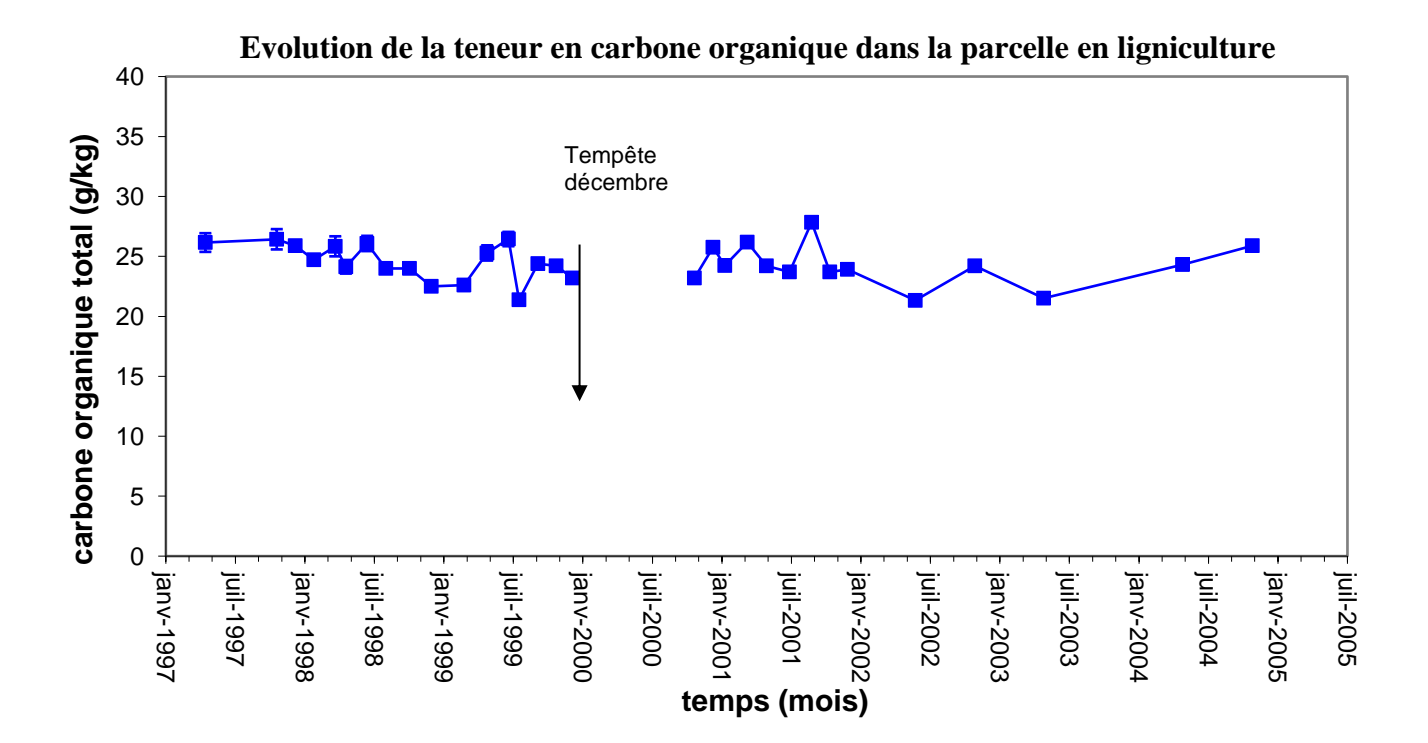

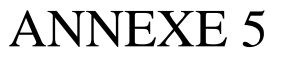

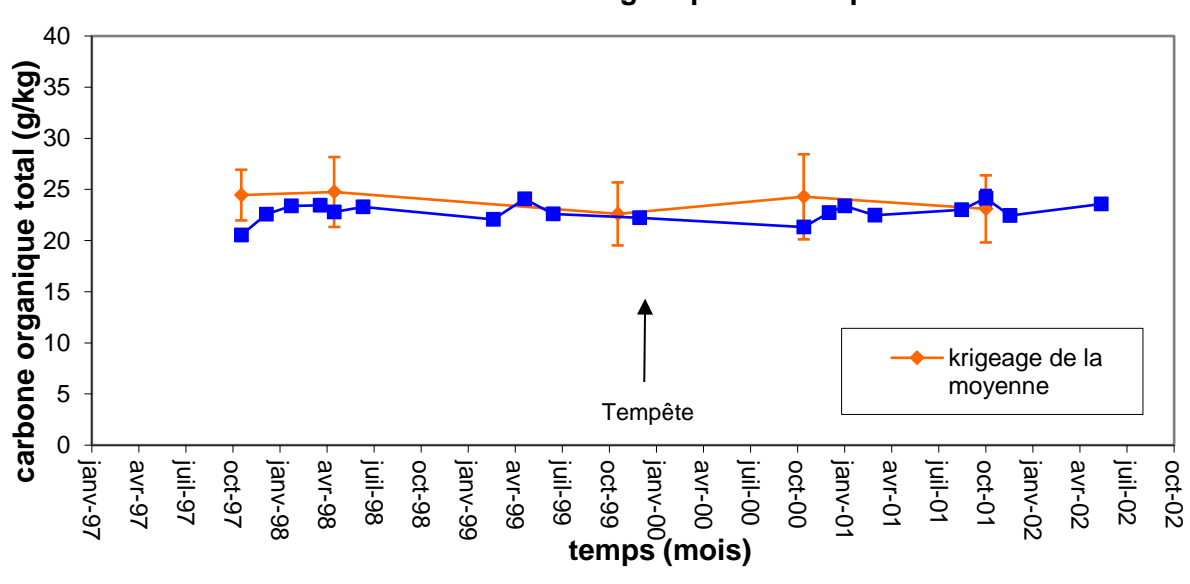

**Evolution de la teneur en carbone organique dans la parcelle Forêt mixte**

## ANNEXE 6

#### **Paramètres de la parcelle maïs**

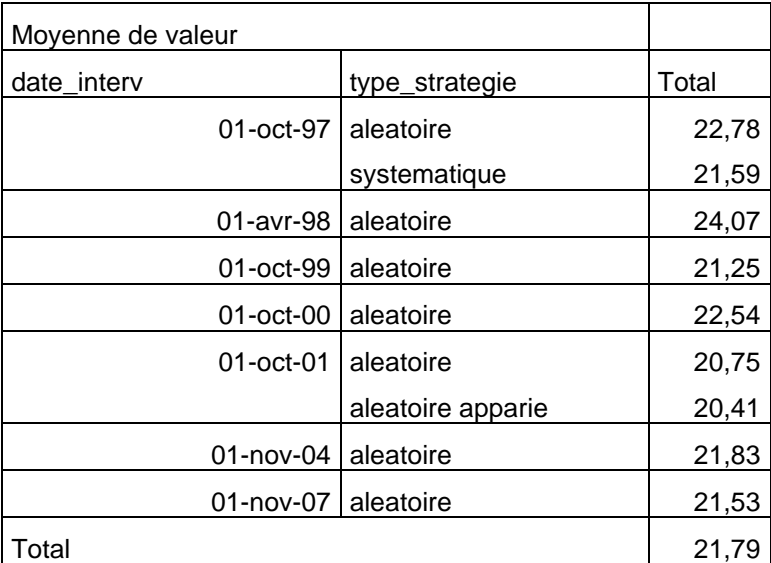

#### **Paramètres de la parcelle coupe rase**

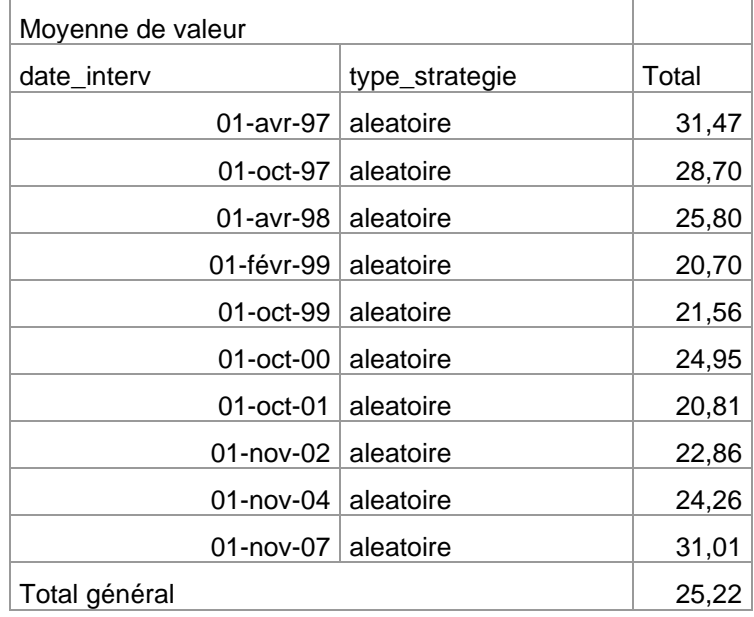

## ANNEXE 8

#### **Paramètres de la parcelle Forêt mixte**

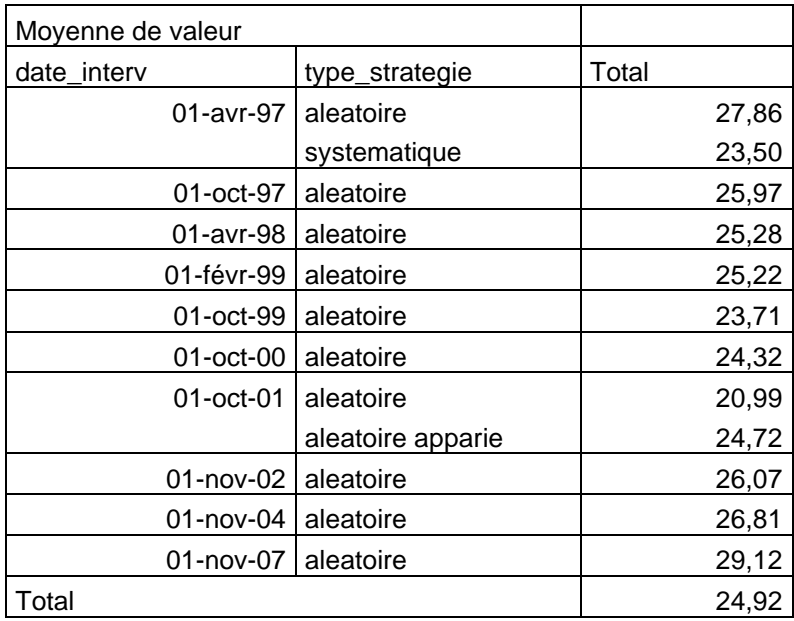

#### **Paramètres de la parcelle en sylviculture**

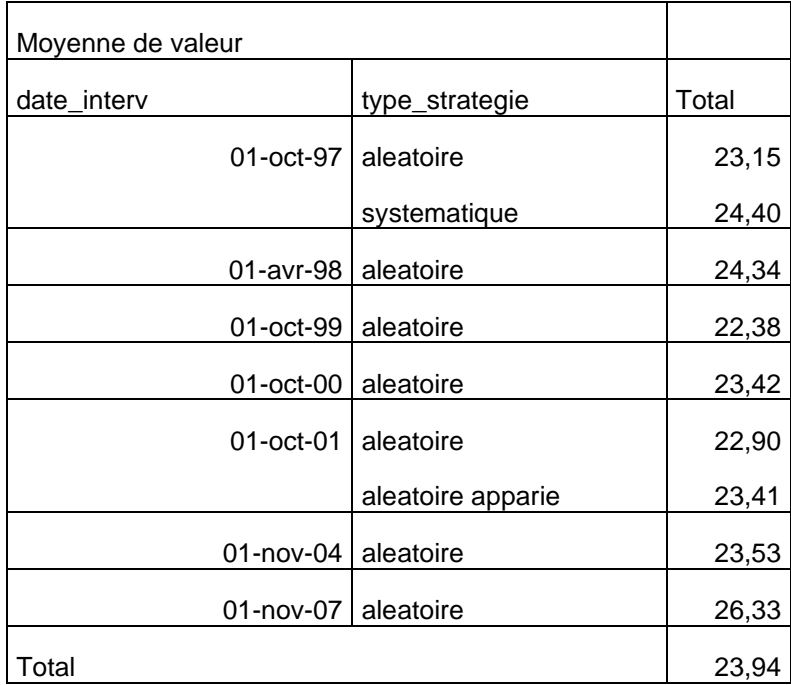

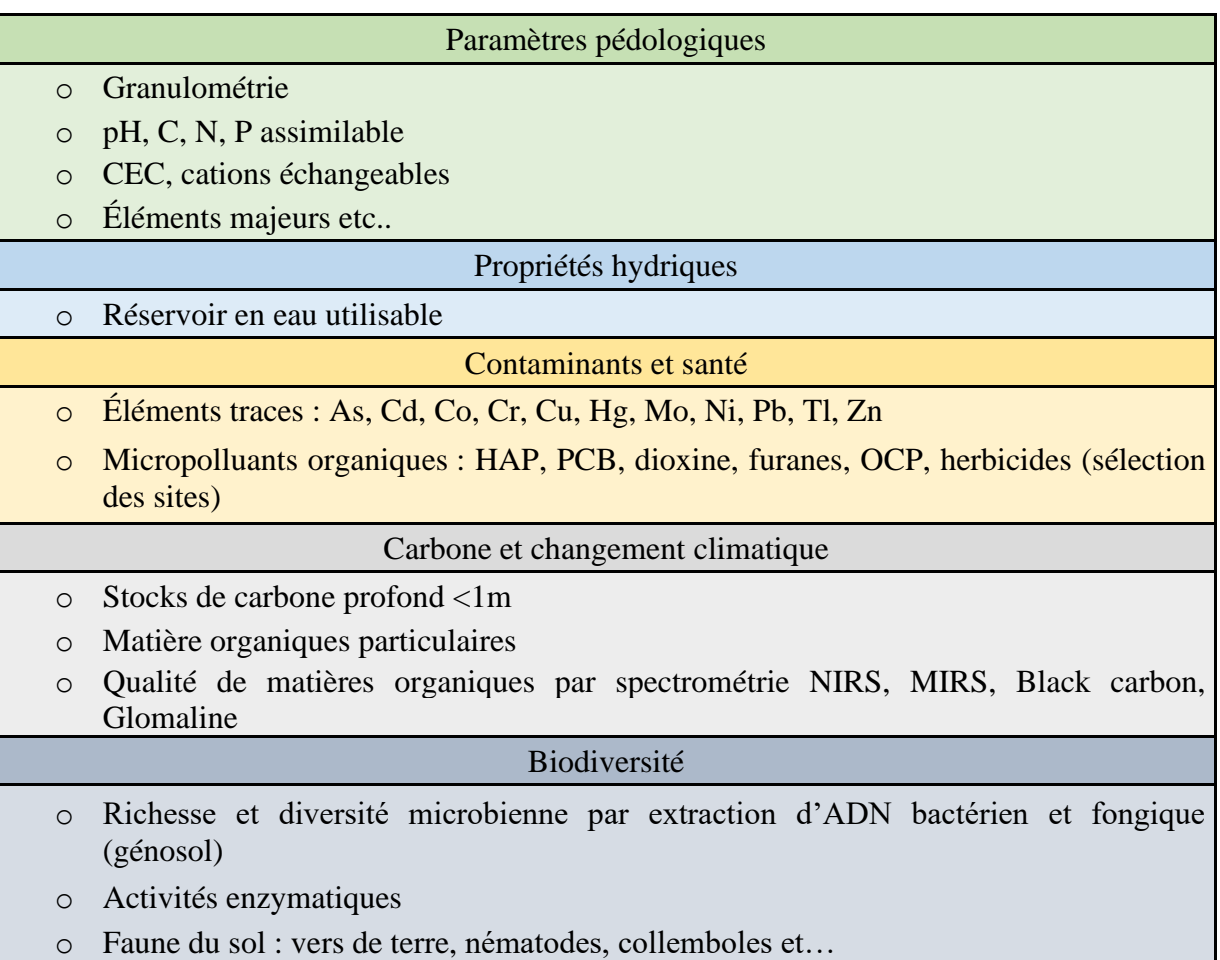

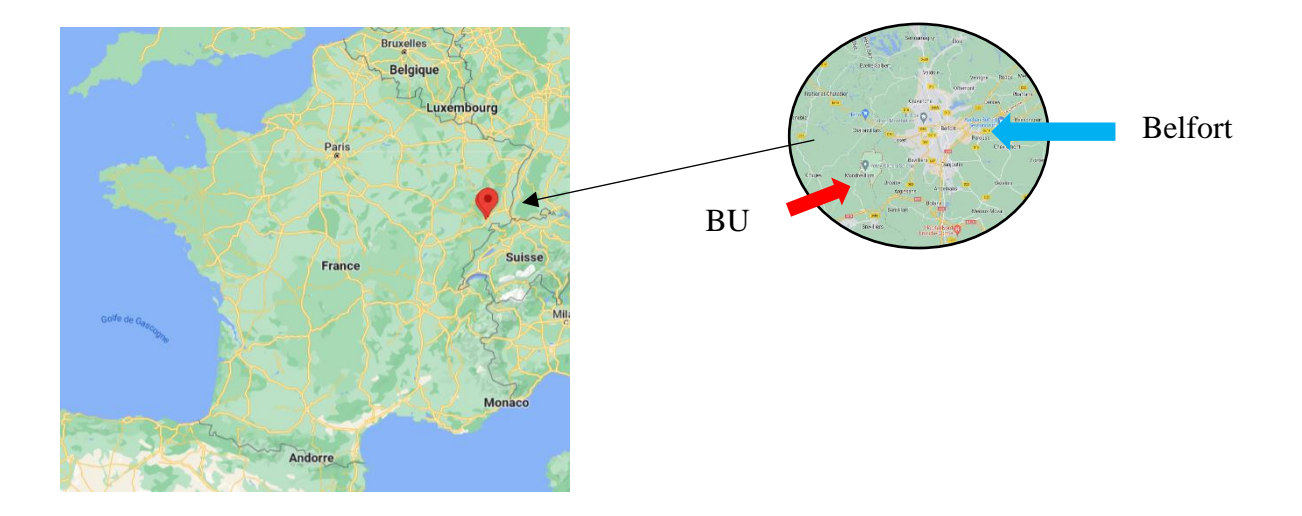

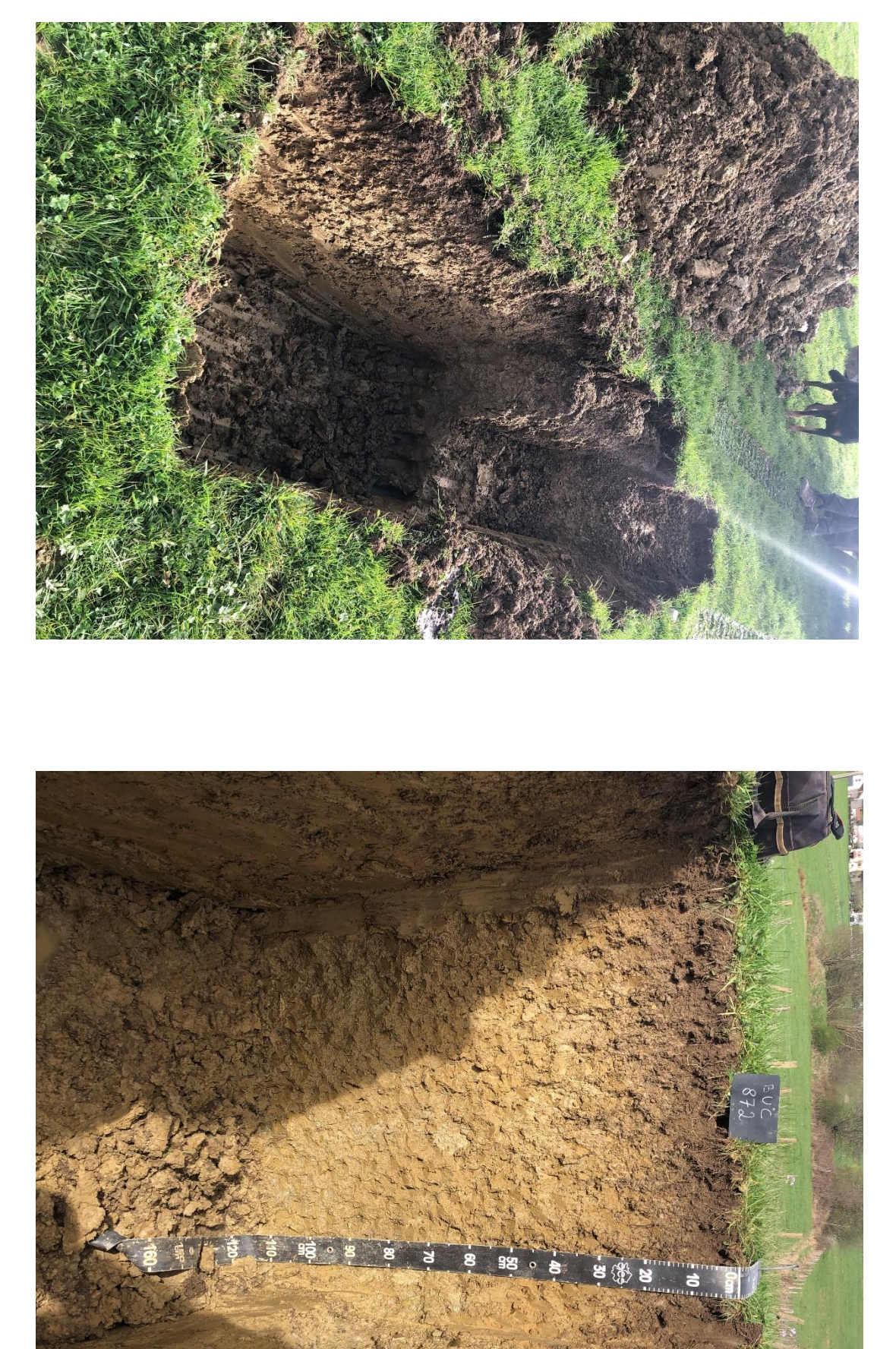

# ANNEXE ANNEXE 12

# ANNEXE ANNEXE 13

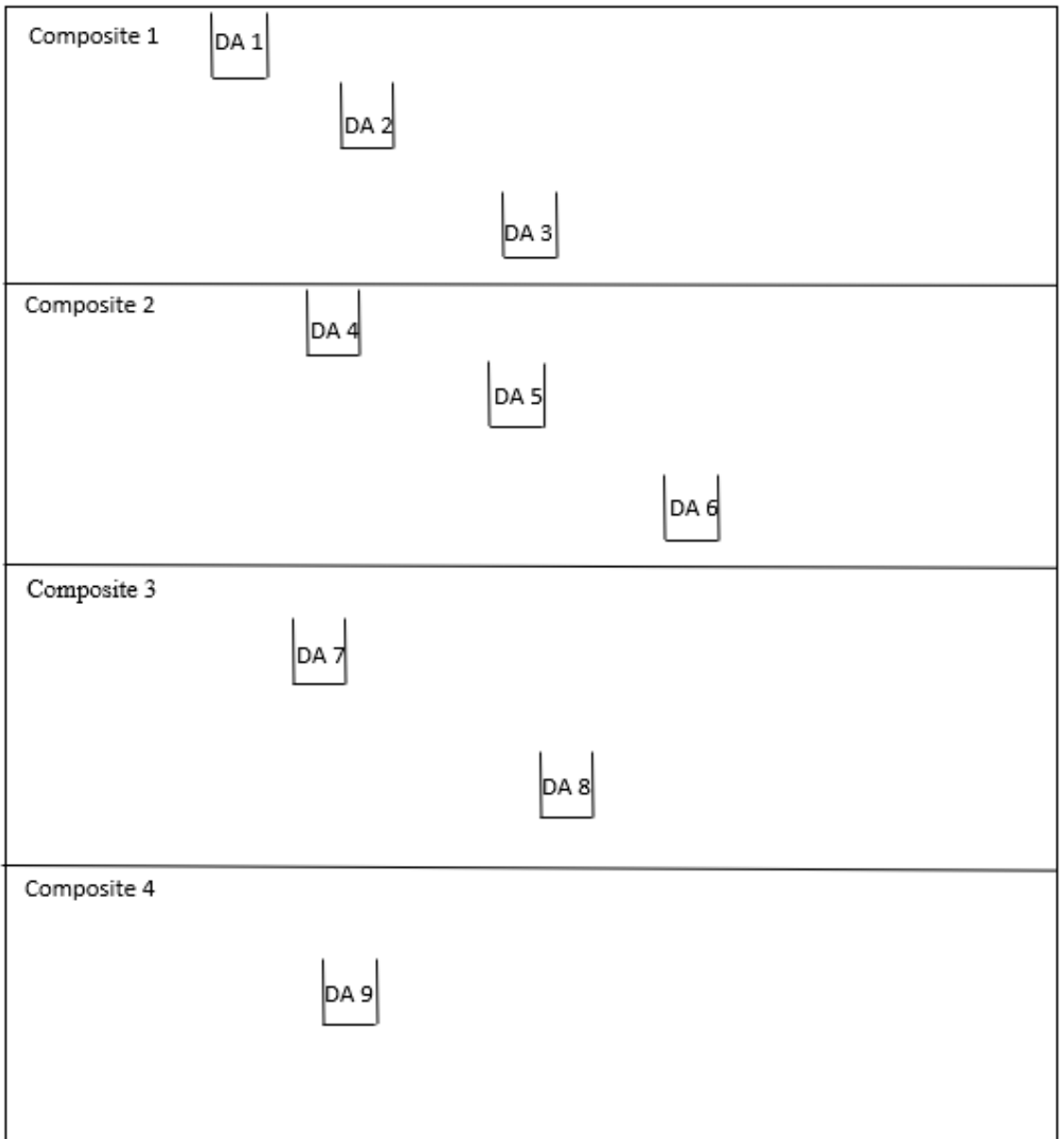

## Les réserves en eau utile de la France métropolitaine Réserve en eau utile en mm Source : Inra, Base de données Géographique des Sols de France à 1/1 000 000, 1998.  $\begin{array}{r}\n 0.002 \\
 \times 0.000 \\
 \hline\n 1.000\n \end{array}$  $\leq$  50 **GROUPEMENT**<br>PUNTERETSOL Lacs, Villes ě  $\begin{array}{c}\n\begin{array}{c}\n\text{max} \\
\text{max} \\
\begin{array}{c}\n\text{max} \\
\text{max}\n\end{array}\n\end{array}$

ANNEXE ANNEXE 15

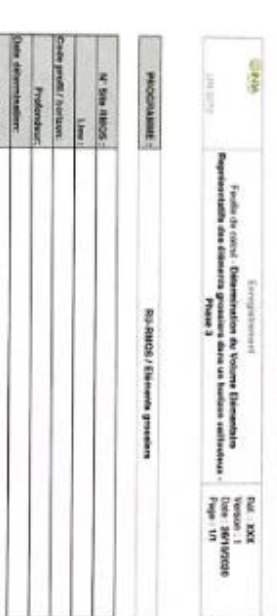

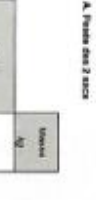

Opinions o

ne un anoma es est onent de l'expérimentalen

 $\frac{g}{\alpha}$  $\frac{8}{3}$ 

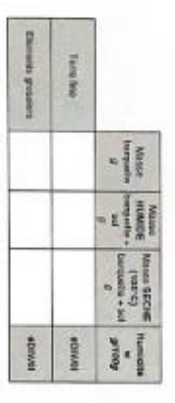

**Real Property** de la proportion de califoux

 $\vert$  a

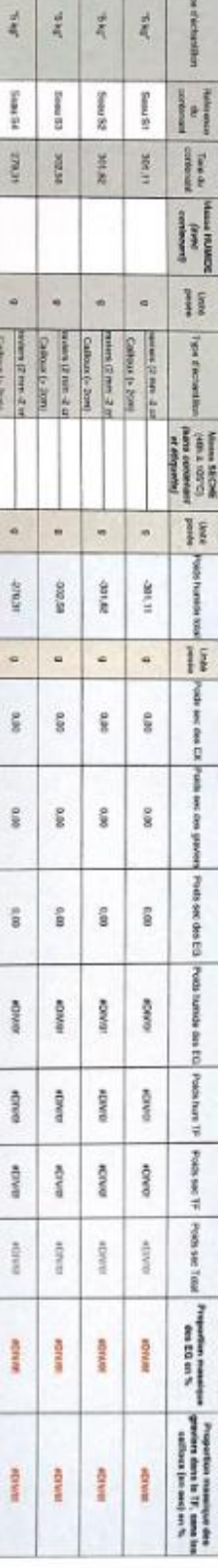

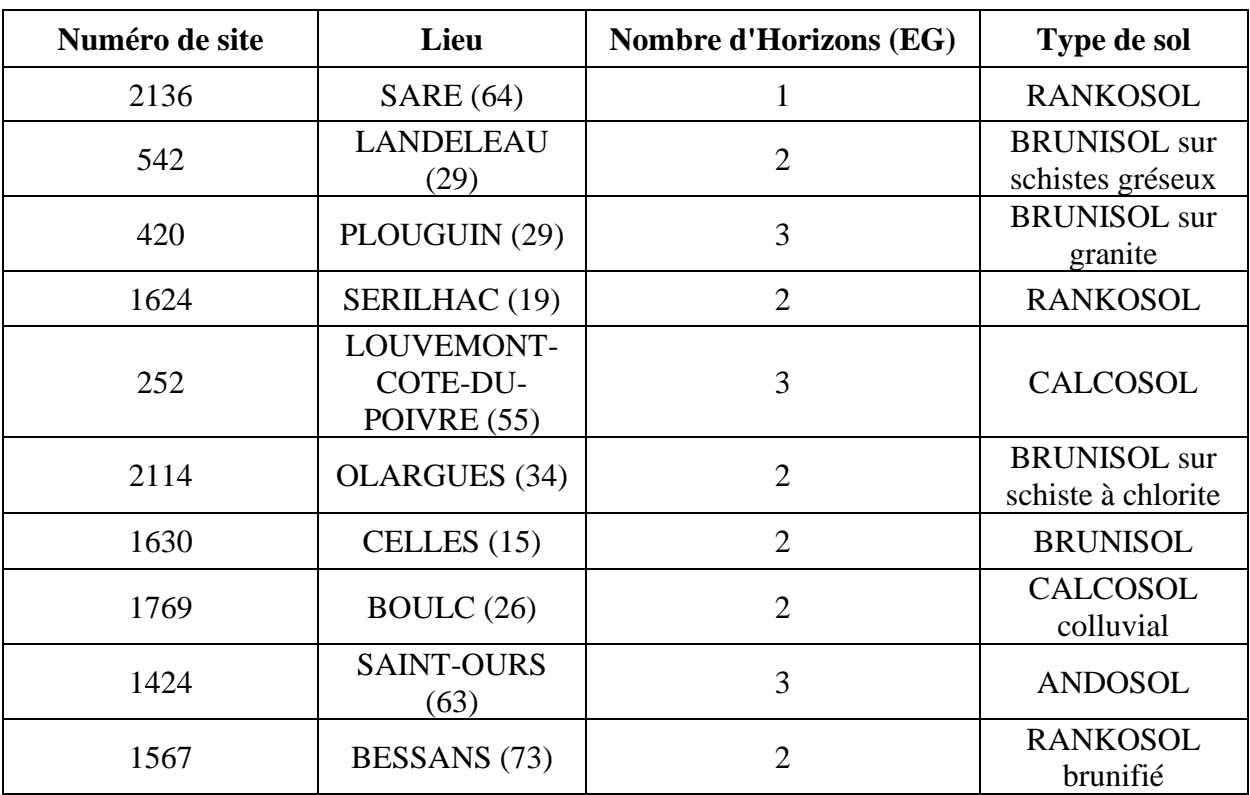

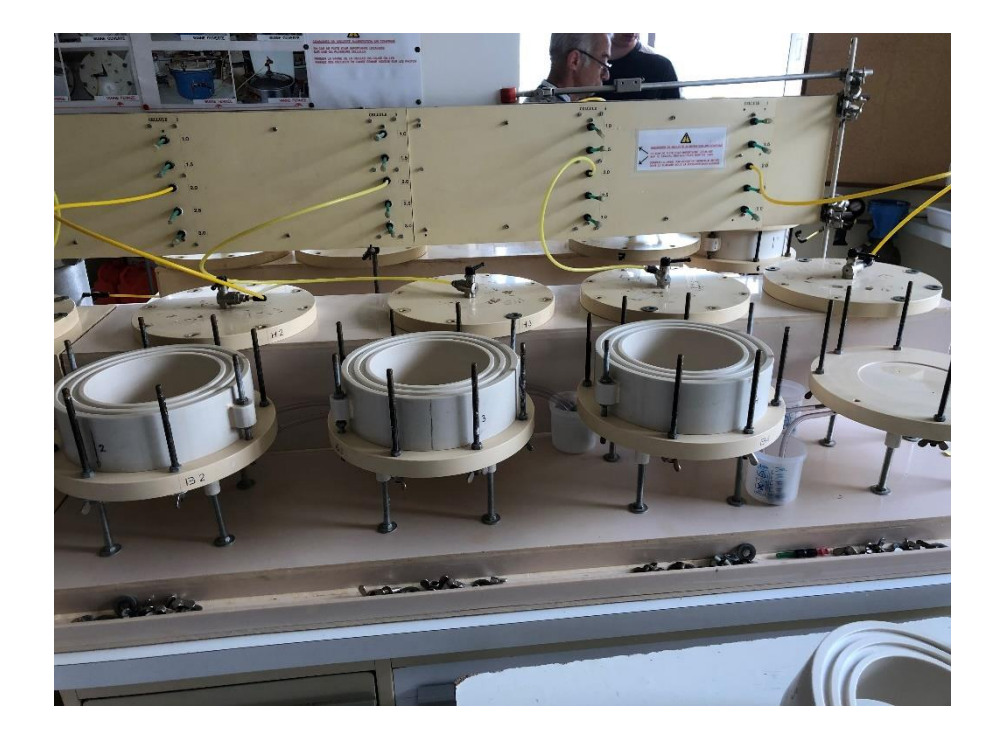

## ANNEXE 19

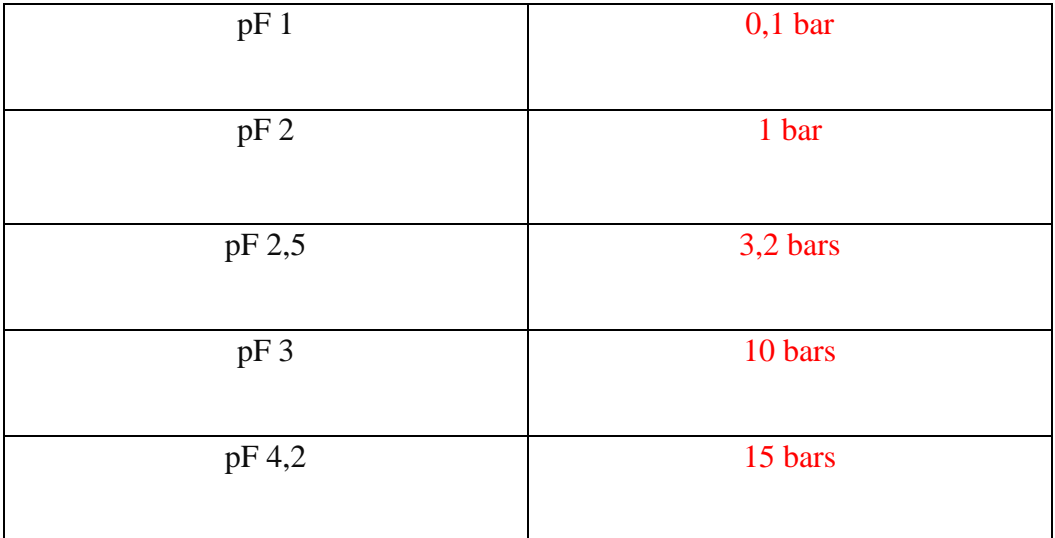